Документ подписан простой электронной подписью Информация о владельце: ФИО: Ряполов Петр Алексеевич Должность: декан ЕНФ Дата подписания: 26.09.2023 15:29:45

#### **Аннотация к рабочей программе дисциплины «Моделирование в материаловедении»**

## Уникальный программный ключ**: преподавания дисциплины**

efd3ecdbd183f7649d0e3a33c230c6662946c7c99039b2b268921fde408c1fb6 |<br>Формирование знание знаний в области численного моделирования поведения материалов при различных внешних физических воздействиях, умений и навыков проектирования.

#### **Задачи изучения дисциплины:**

- знать методы поиска и выбора специализированного программного обеспечения для расчета и проектирования параметров материалов различного функционального назначения;

- знать типовые программные продукты, ориентированные на решение задач моделирования физических процессов, протекающих в исследуемом продукте профессиональной деятельности;

- уметь применять современные методы моделирования физических процессов для их программной реализации;

- уметь применять средства автоматизированного проектирования для проведения численного эксперимента и прогнозирования поведения материалов с заданными технологическими и функциональными свойствами;

- владеть навыками программирования на одном из языков высокого уровня для анализа эффективности и корректности работы программного обеспечения, используемого в профессиональной деятельности

- навыками работы с современными автоматизированными системами проектирования (CAD).

#### **Компетенции, формируемые в результате освоения дисциплины**

УК-1 Способен осуществлять поиск, критический анализ и синтез информации, применять системный подход для решения поставленных задач

ОПК-1 (н) Способен решать задачи профессиональной деятельности на основе применения естественнонаучных и общеинженерных знаний, методов математического анализа и моделирования

ОПК-5 (н) Способен принимать обоснованные технические решения в профессиональной деятельности, выбирать эффективные и безопасные технические средства и технологии

ОПК-6/ ОПК-4(н) Способен использовать современные информационные технологии и программные средства при решении задач профессиональной деятельности с учетом требований информационной безопасности

#### **Разделы дисциплины**

Возможности системы автоматизированного проектирования Autodesk Inventor, основанные на методе конечных элементов. Линейные, эллиптические уравнения в частных производных в одном измерении. Примеры одномерных уравнений упругости, теплопроводности и массопереноса. Информация о системах автоматизированного проектирования (официальные сайты Comsol, Ansys, Inventor, FEMM, Agros2D). Граничные условия. Сильная форма дифференциального уравнения в частных производных для одномерного растяжения-сжатия. Аналитическое решение. Проектирование в программном пакете FEMM (свободное ПО). Слабая форма дифференциального уравнения в частных производных. Эквивалентность сильной и слабой форм. Проектирование в программном пакете Agros2D (свободное ПО). Метод конечных элементов для одномерных уравнений. Линейные базисные функции. Локальные и глобальные координаты. Представление слабой формы в виде суммы интегралов на каждом элементе. Сборка. Матрично-векторная форма дифференциального уравнения в частных производных. Граничные условия Дирихле. Коммуникации в проектировании при помощи цифровых инструментов. Сборка. Матричновекторная форма дифференциального уравнения в частных производных. Граничные условия Неймана. Использование доски Miro для создания плановграфиков выполнения проекта с указанием сроков и ответственных, применение системы Google – документов для планирования деятельности по курсовому проекту Основы структурного программирования в Python (типы данных, ветвления, циклы). Документирование проектной деятельности (Word, Excel, Power Point). Язык программирования Python (процедуры, функции, массивы, матрицы). Полиномы Лагранжа более высоких порядков в качестве базисных функций. Метод конечных элементов для одномерных уравнений. Квадратичные базисные функции. Локальные и глобальные координаты. Представление слабой формы в виде суммы интегралов на каждом элементе (квадратичные базисные функции). Сборка. Матрично-векторная форма дифференциального уравнения в частных производных. Квадратичные базисные функции. Граничные условия Дирихле и Неймана. Ознакомление с базами данных citrination.com и materialproject.org.

### МИНОБРНАУКИ РОССИИ

Юго-Западный государственный университет

УТВЕРЖДАЮ: Декан факультета естественно-научного (наименование ф-та, полностью)

(подпись, фамилия, инициалы) « O2 » 06 2023 г.

Ряполов П.А.

## РАБОЧАЯ ПРОГРАММА ДИСЦИПЛИНЫ

Моделирование в материаловедении

(наименование дисциплины)

ОПОП ВО 18.03.01 Химическая технология,

(шифр и наименование направления подготовки)

направленность (профиль) «Современные композиционные материалы» (наименование направленности (профиля))

форма обучения

очная

ОПОП ВО с присвоением двух квалификаций одного уровня высшего образования

 $Kypck - 2023$ 

Рабочая программа дисциплины составлена:

- в соответствии с ФГОС ВО - бакалавриат по направлению подготовки 18.03.01 Химическая технология, утвержденного утвержденным приказом Минобрнауки России от 07.08.2020 г. №922;

- федерального государственного образовательного стандарта высшего образования - бакалавриат по направлению подготовки 28.03.01 Нанотехнологии и микросистемная техника, утвержденного утвержденным приказом Минобрнауки России от 19.09.2017 г. № 924

- на основании учебного плана ОПОП ВО 18.03.01 Химическая технология, направленность (профиль) «Современные композиционные материалы», одобренного Ученым советом университета (протокол № 12 от 29.05.2023).

Рабочая программа дисциплины обсуждена и рекомендована к реализации в образовательном процессе для обучения студентов по ОПОП ВО 18.03.01 Химическая технология, направленность (профиль) «Современные композиционные материалы» с присвоением двух квалификаций одного уровня высшего образования на совместном заседании выпускающих кафедр фундаментальной химии и химической технологии.

нанотехнологий, микроэлектроники, общей и прикладной физики (наименования выпускающих кафедр по базовому и сопрягаемому направлениям подготовки) (протокол № 8 от 02.06.2023).

Зав. кафедрой фундаментальной химии и химической технологии (наименование выпускающей кафедры

по базовому направлению подготовки)

к.х.н., доцент (уч. степень, уч. звание)

Зав. кафедрой нанотехнологий, микроэлектроники, общей и прикладной физики

(наименование выпускающей кафедры по сопрягаемому направлению подготовки)

к.ф.-м.н., доцент (уч. степень, уч. звание)

Кузько А.Е.

Кувардин Н.В.

Разработчик программы

(уч. степень, уч. звание)

<u>к.ф.-м.н., доцент</u>

Кузько А.В.

Директор научной библиотеки

Макаровская В.Г.

Рабочая программа дисциплины пересмотрена, обсуждена и рекомендована к реализации в образовательном процессе на основании учебного плана 18.03.01 Химическая технология, направленность (профиль) «Современные композиционные материалы», одобренного Ученым советом университета протокол № и помечает места в место и советствии советом университета протокол № и помечает места в места в места в места в места в места в места в места в места в мест

20 г., на совместном заседании выпускающих кафедр *фундаментальной химии и химической технологии,* 

\_\_\_\_\_\_\_\_\_\_\_\_\_\_\_ \_\_\_\_\_\_\_\_\_\_\_\_

\_\_\_\_\_\_\_\_\_\_\_\_\_\_\_ \_\_\_\_\_\_\_\_\_\_\_\_

*нанотехнологий, микроэлектроники, общей и прикладной физики*  (наименования выпускающих кафедр по базовому и сопрягаемому направлениям подготовки)  $($ протокол  $\mathbb{N}^{\mathcal{Q}}$  от  $\qquad \qquad$ ).

Зав. кафедрой фундаментальной химии и химической технологии

 (наименование выпускающей кафедры по базовому направлению подготовки)

(уч. степень, уч. звание)

Зав. кафедрой нанотехнологий, микроэлектроники, общей и прикладной физики *.* 

(наименование выпускающей кафедры по сопрягаемому направлению подготовки)

(уч. степень, уч. звание)

Рабочая программа дисциплины пересмотрена, обсуждена и рекомендована к реализации в образовательном процессе на основании учебного плана 18.03.01 Химическая технология, направленность (профиль) «Современные композиционные материалы», одобренного Ученым советом университета протокол  $\mathcal{N}_2$  «

20 г., на совместном заседании выпускающих кафедр *фундаментальной химии и химической технологии,* 

*нанотехнологий, микроэлектроники, общей и прикладной физики* 

\_\_\_\_\_\_\_\_\_\_\_\_\_\_\_ \_\_\_\_\_\_\_\_\_\_\_\_

\_\_\_\_\_\_\_\_\_\_\_\_\_\_\_ \_\_\_\_\_\_\_\_\_\_\_\_

(наименования выпускающих кафедр по базовому и сопрягаемому направлениям подготовки)  $(\text{протокол }\Lambda_2 \qquad \text{or} \qquad \qquad).$ 

Зав. кафедрой фундаментальной химии и химической технологии .

 (наименование выпускающей кафедры по базовому направлению подготовки)

(уч. степень, уч. звание)

Зав. кафедрой нанотехнологий, микроэлектроники, общей и прикладной физи-

ки *.* 

(наименование выпускающей кафедры по сопрягаемому направлению подготовки)

(уч. степень, уч. звание)

Рабочая программа дисциплины пересмотрена, обсуждена и рекомендована к реализации в образовательном процессе на основании учебного плана 18.03.01 Химическая технология, направленность (профиль) «Современные композиционные материалы», одобренного Ученым советом университета протокол № и помечает места в место и советствии советом у

20 г., на совместном заседании выпускающих кафедр *фундаментальной химии и химической технологии,* 

\_\_\_\_\_\_\_\_\_\_\_\_\_\_\_ \_\_\_\_\_\_\_\_\_\_\_\_

\_\_\_\_\_\_\_\_\_\_\_\_\_\_\_ \_\_\_\_\_\_\_\_\_\_\_\_

*нанотехнологий, микроэлектроники, общей и прикладной физики*  (наименования выпускающих кафедр по базовому и сопрягаемому направлениям подготовки)  $($ протокол  $\mathbb{N}^{\mathcal{Q}}$  от  $\qquad \qquad$ ).

Зав. кафедрой фундаментальной химии и химической технологии .

 (наименование выпускающей кафедры по базовому направлению подготовки)

(уч. степень, уч. звание)

Зав. кафедрой нанотехнологий, микроэлектроники, общей и прикладной физики *.* 

(наименование выпускающей кафедры по сопрягаемому направлению подготовки)

(уч. степень, уч. звание)

Рабочая программа дисциплины пересмотрена, обсуждена и рекомендована к реализации в образовательном процессе на основании учебного плана 18.03.01 Химическая технология, направленность (профиль) «Современные композиционные материалы», одобренного Ученым советом университета протокол  $\mathcal{N}_2$  « $\qquad \qquad \rightarrow$ 

20 г., на совместном заседании выпускающих кафедр

*фундаментальной химии и химической технологии,* 

*нанотехнологий, микроэлектроники, общей и прикладной физики* 

\_\_\_\_\_\_\_\_\_\_\_\_\_\_\_ \_\_\_\_\_\_\_\_\_\_\_\_

\_\_\_\_\_\_\_\_\_\_\_\_\_\_\_ \_\_\_\_\_\_\_\_\_\_\_\_

(наименования выпускающих кафедр по базовому и сопрягаемому направлениям подготовки)  $(\text{протокол }\Lambda_{\scriptscriptstyle 2} \qquad \text{or} \qquad \qquad ).$ 

Зав. кафедрой фундаментальной химии и химической технологии .

(наименование выпускающей кафедры

по базовому направлению подготовки)

(уч. степень, уч. звание)

Зав. кафедрой нанотехнологий, микроэлектроники, общей и прикладной физи-

ки *.* 

(наименование выпускающей кафедры по сопрягаемому направлению подготовки)

(уч. степень, уч. звание)

1 Пель и задачи дисциплины. Перечень планируемых результатов обучения по дисциплине, соотнесенных с планируемыми результатами освоения основной профессиональной образовательной программы

#### 1.1 Цель дисциплины

Формирование знаний в области численного моделирования поведения материалов при различных внешних физических воздействиях, умений и навыков проектирования.

#### 1.2 Задачи дисциплины

- знать методы поиска и выбора специализированного программного обеспечения для расчета и проектирования параметров материалов различного функционального назначения:

- знать типовые программные продукты, ориентированные на решение задач моделирования физических процессов, протекающих в исследуемом продукте профессиональной деятельности;

- уметь применять современные методы моделирования физических процессов для их программной реализации;

- уметь применять средства автоматизированного проектирования для проведения численного эксперимента и прогнозирования поведения материалов с заданными технологическими и функциональными свойствами;

- владеть навыками программирования на одном из языков высокого уровня для анализа эффективности и корректности работы программного обеспечения, используемого в профессиональной деятельности

- навыками работы с современными автоматизированными системами проектирования (CAD).

### 1.3 Перечень планируемых результатов обучения по дисциплине, соотнесенных с планируемыми результатами освоения основной профессиональной образовательной программы

Таблица 1.3 – Результаты обучения по дисциплине

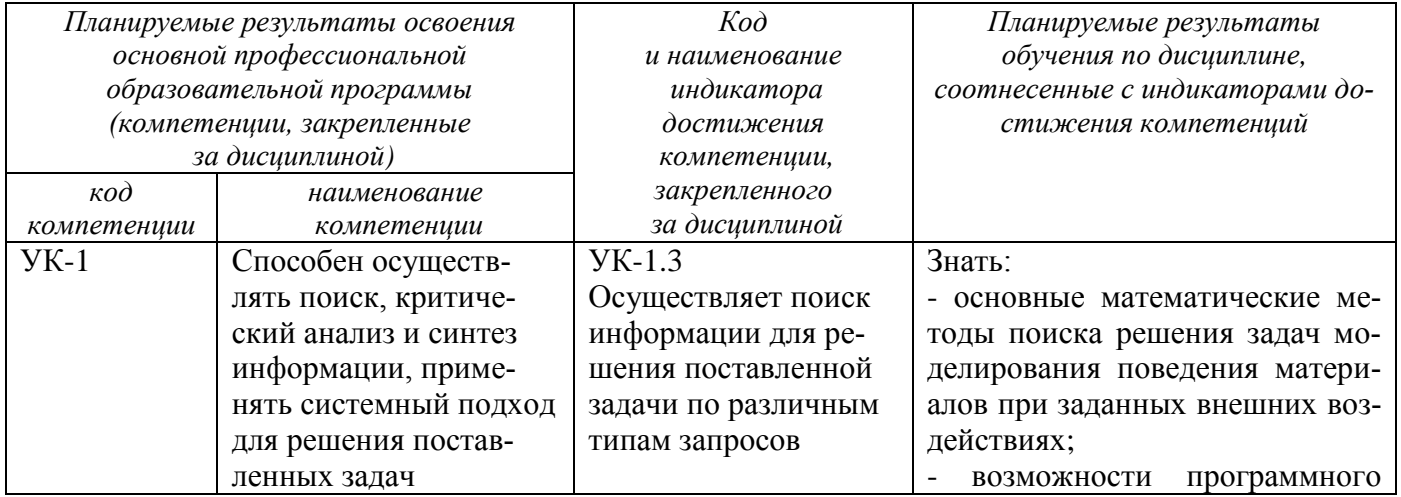

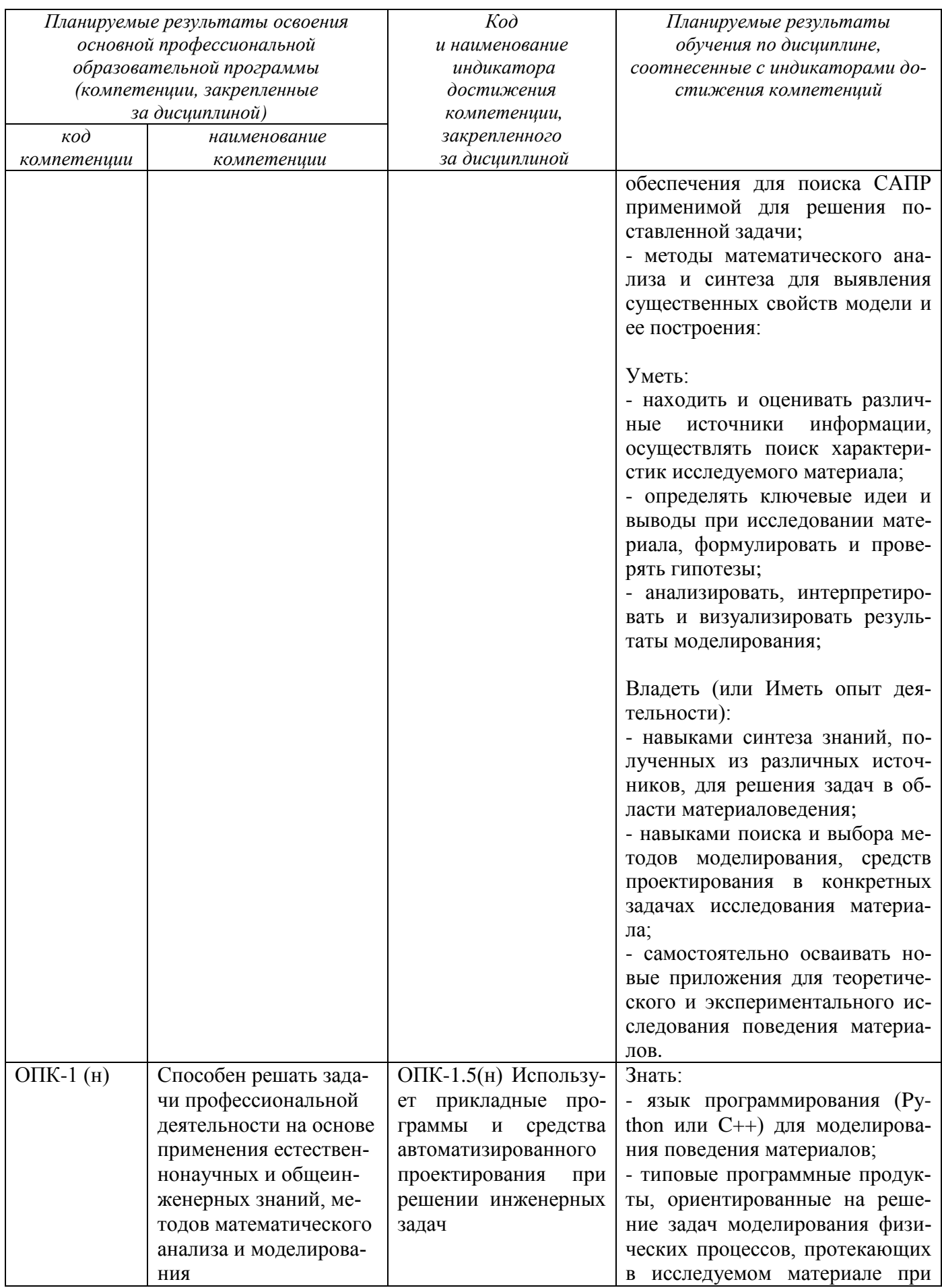

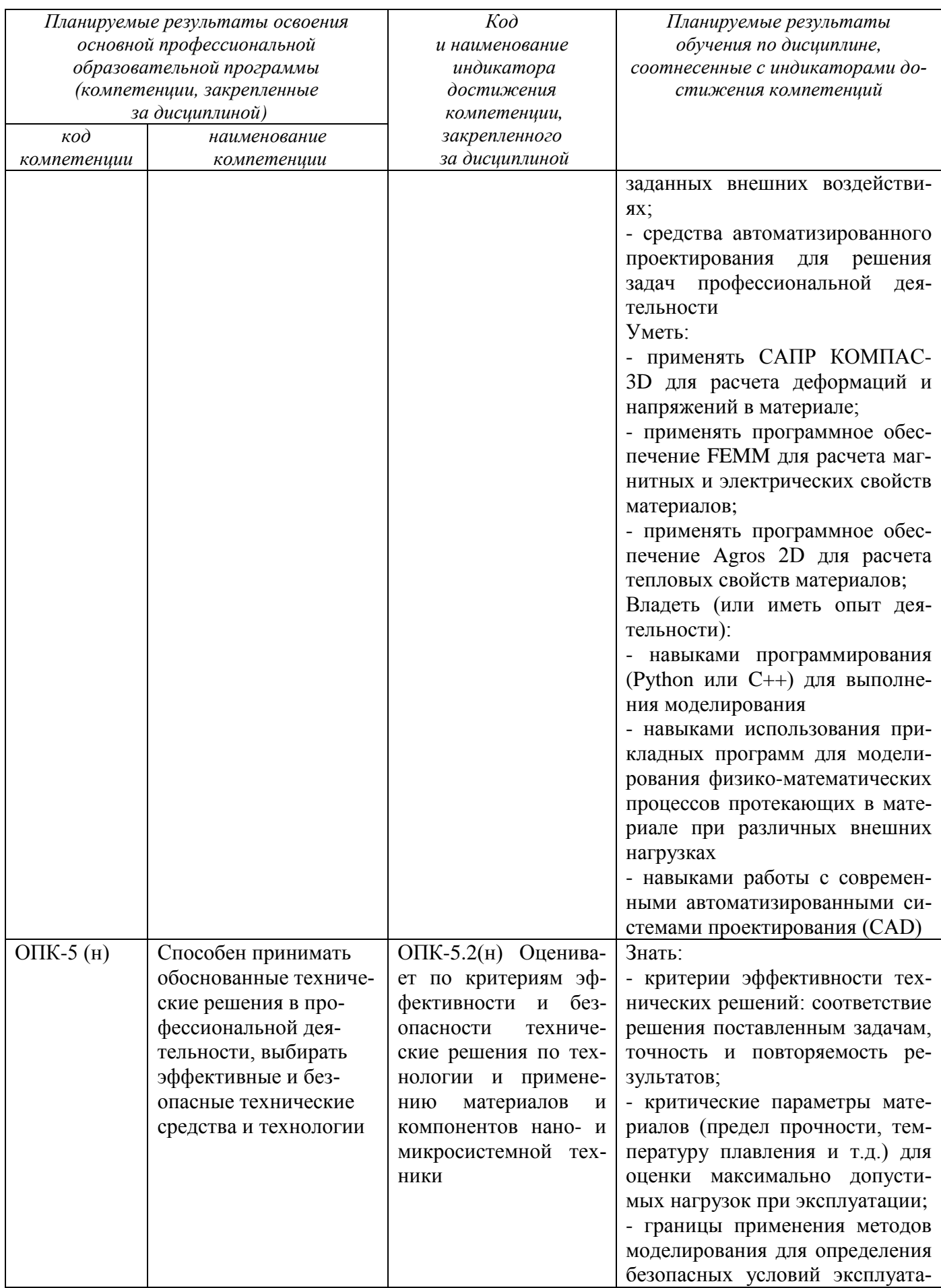

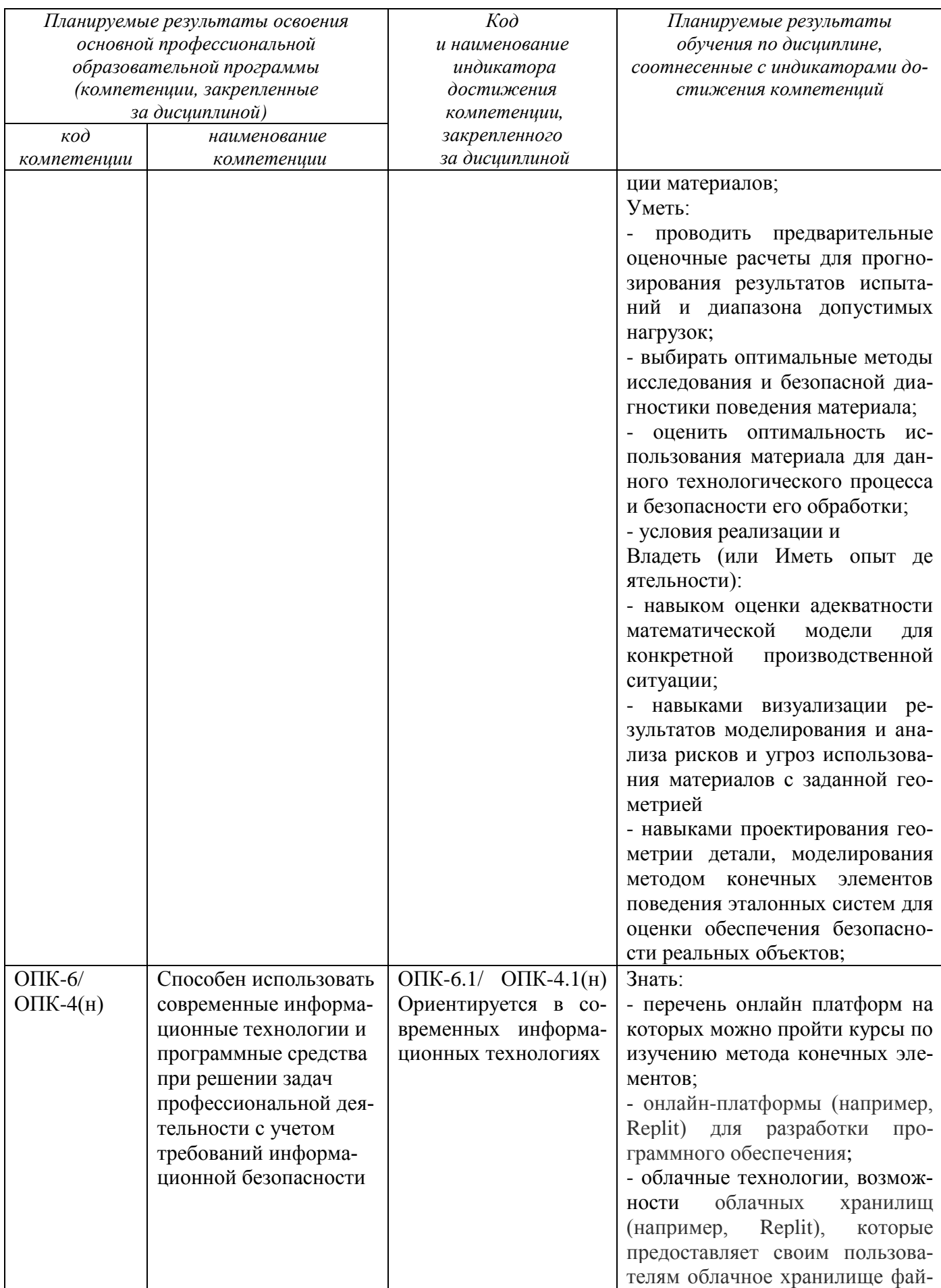

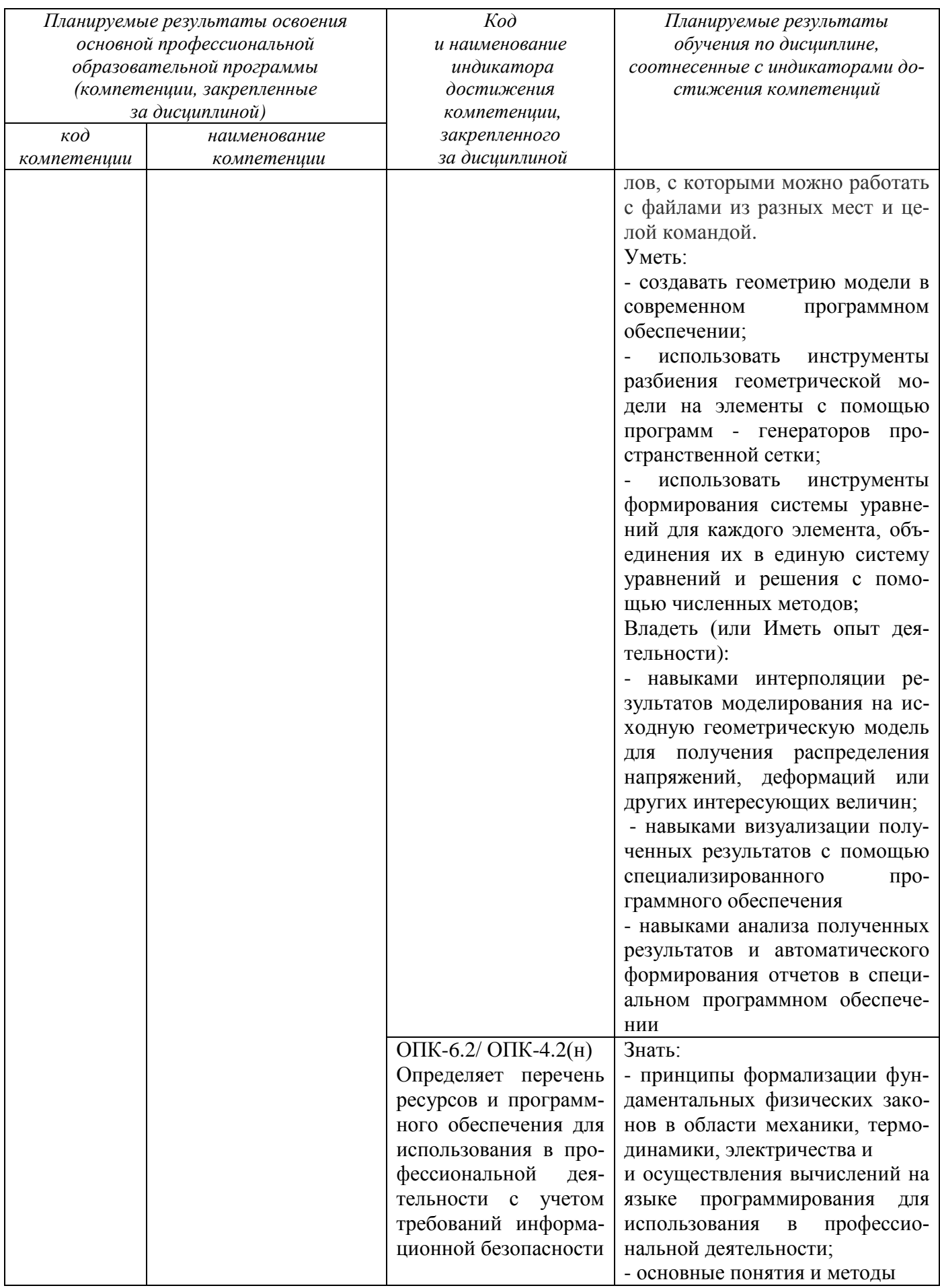

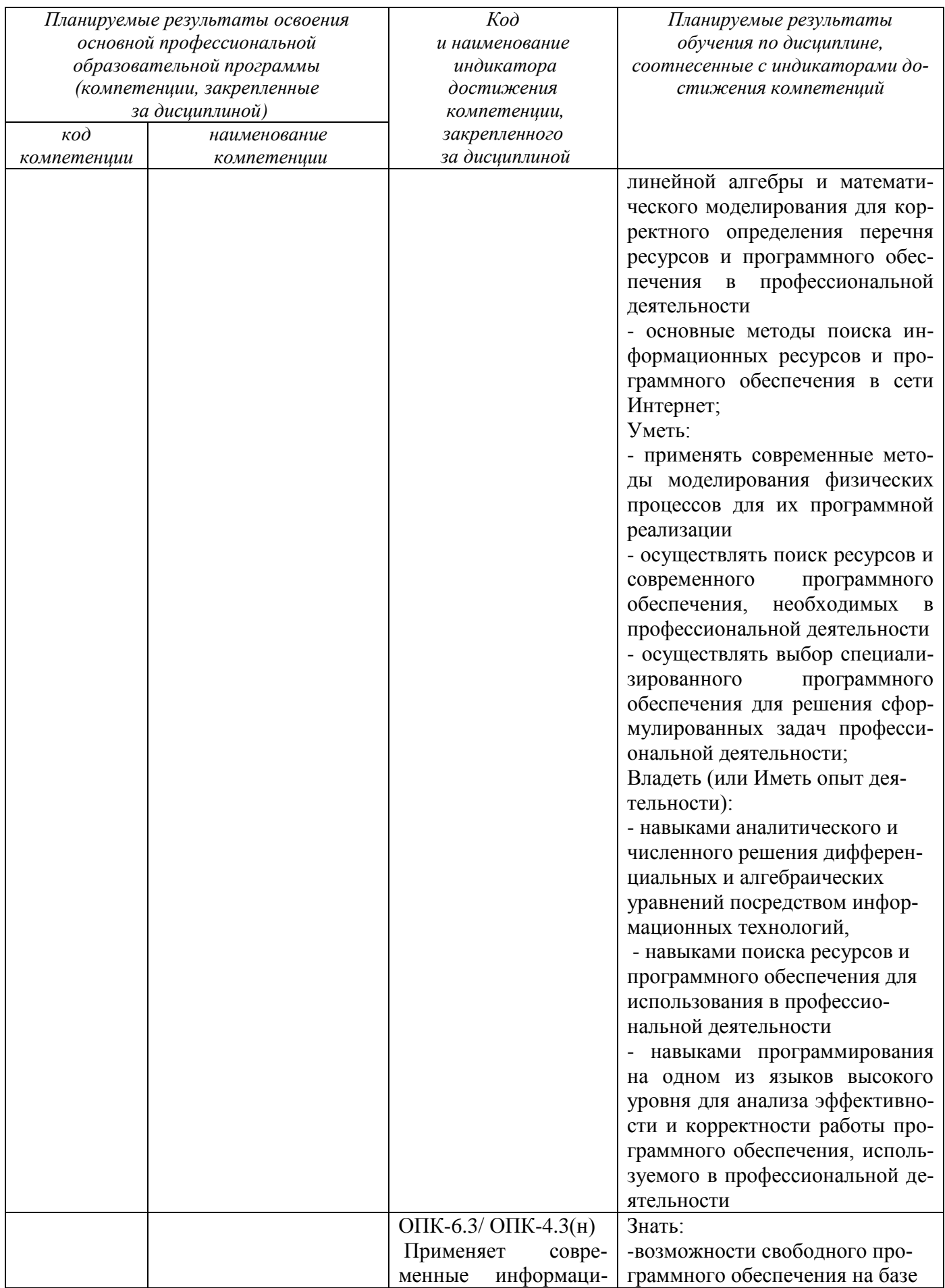

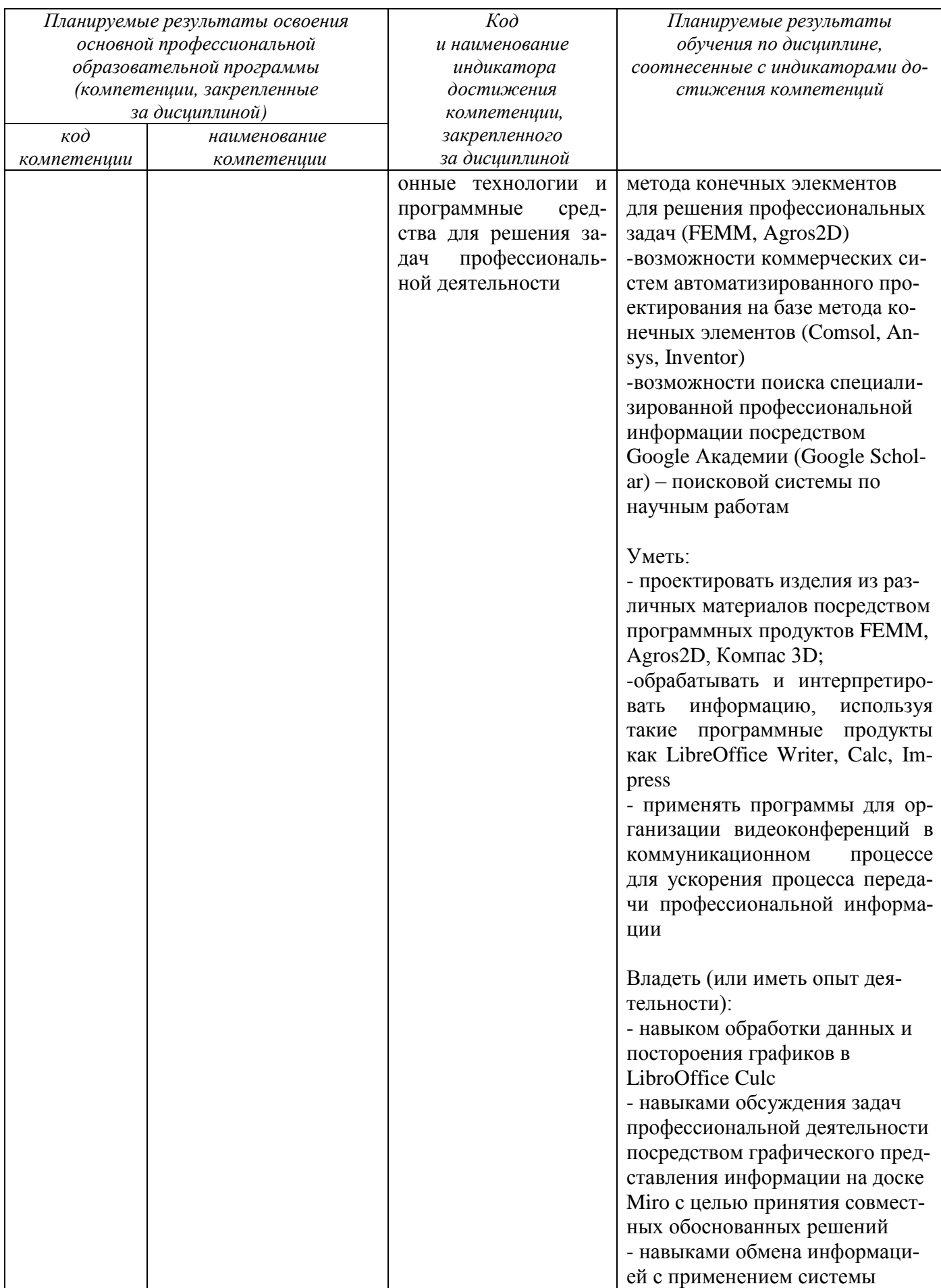

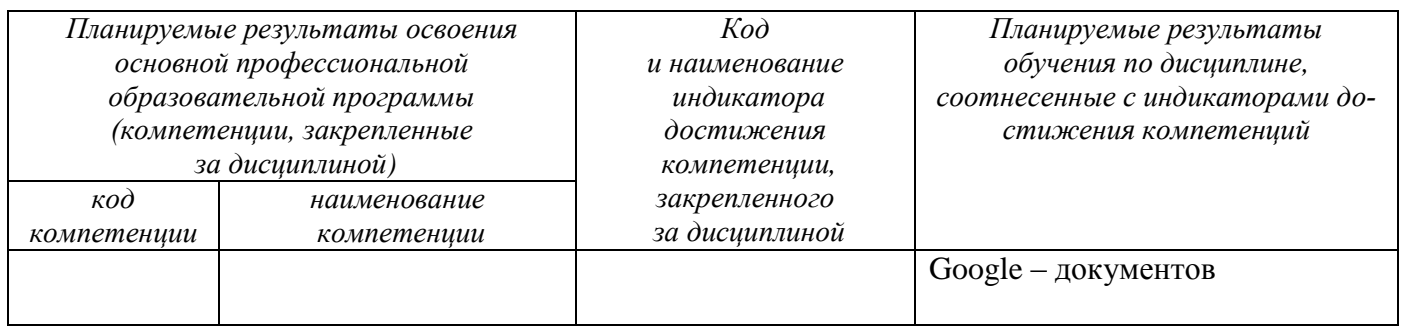

#### **2 Указание места дисциплины в структуре основной профессиональной образовательной программы**

Дисциплина «Моделирование в материаловедении» входит в обязательную часть блока 1 «Дисциплины (модули)» основной профессиональной образовательной программы – программы бакалавриата бакалавриата 18.03.01 Химическая технология, направленность (профиль) «Современные композиционные материалы» с присвоением двух квалификаций одного уровня высшего образования

Дисциплина изучается на 2 курсе в 3,4 семестрах.

Дисциплина имеет практико-ориентированный характер.

### **3 Объем дисциплины в зачетных единицах с указанием количества академических или астрономических часов, выделенных на контактную работу обучающихся с преподавателем (по видам учебных занятий) и на самостоятельную работу обучающихся**

Общая трудоемкость (объем) дисциплины составляет 8 зачетных единиц (з.е.), 288 академических часа.

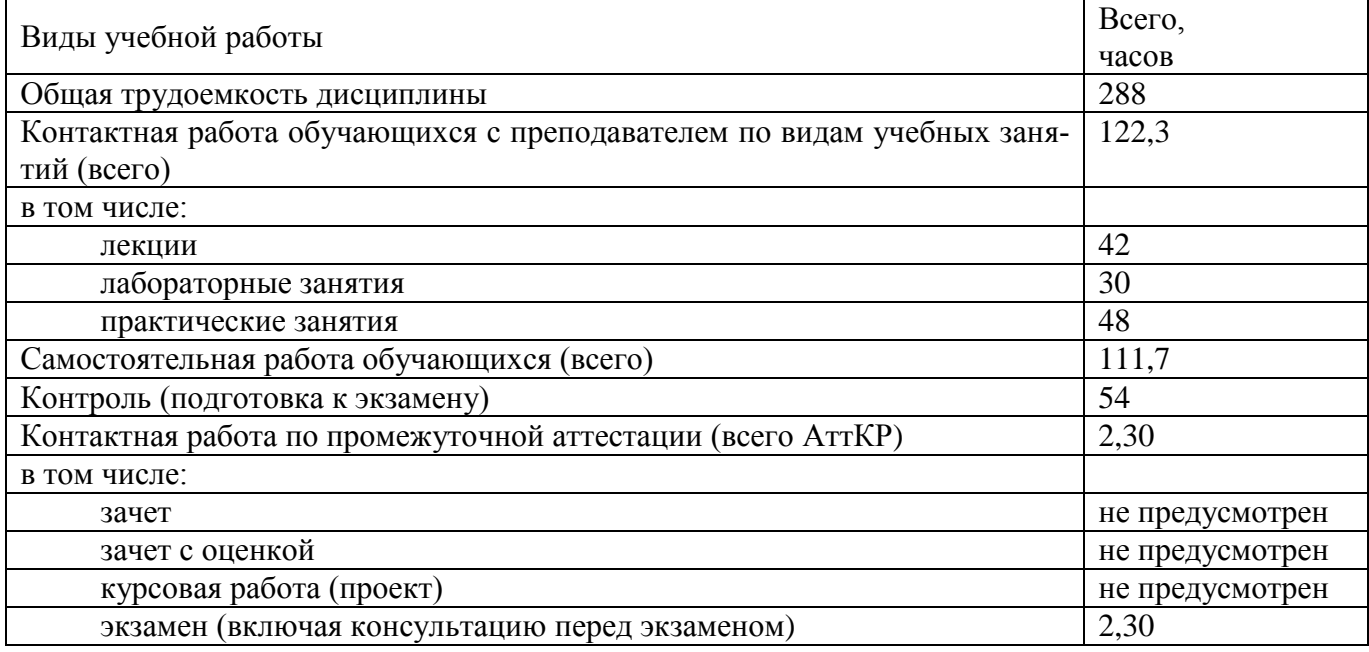

#### Таблица 3 - Объем дисциплины

4 Содержание дисциплины, структурированное по темам (разделам) с указанием отведенного на них количества академических часов и видов учебных занятий

### 4.1 Содержание дисциплины

лам)

Таблица 4.1.1 - Содержание дисциплины, структурированное по темам (разде-

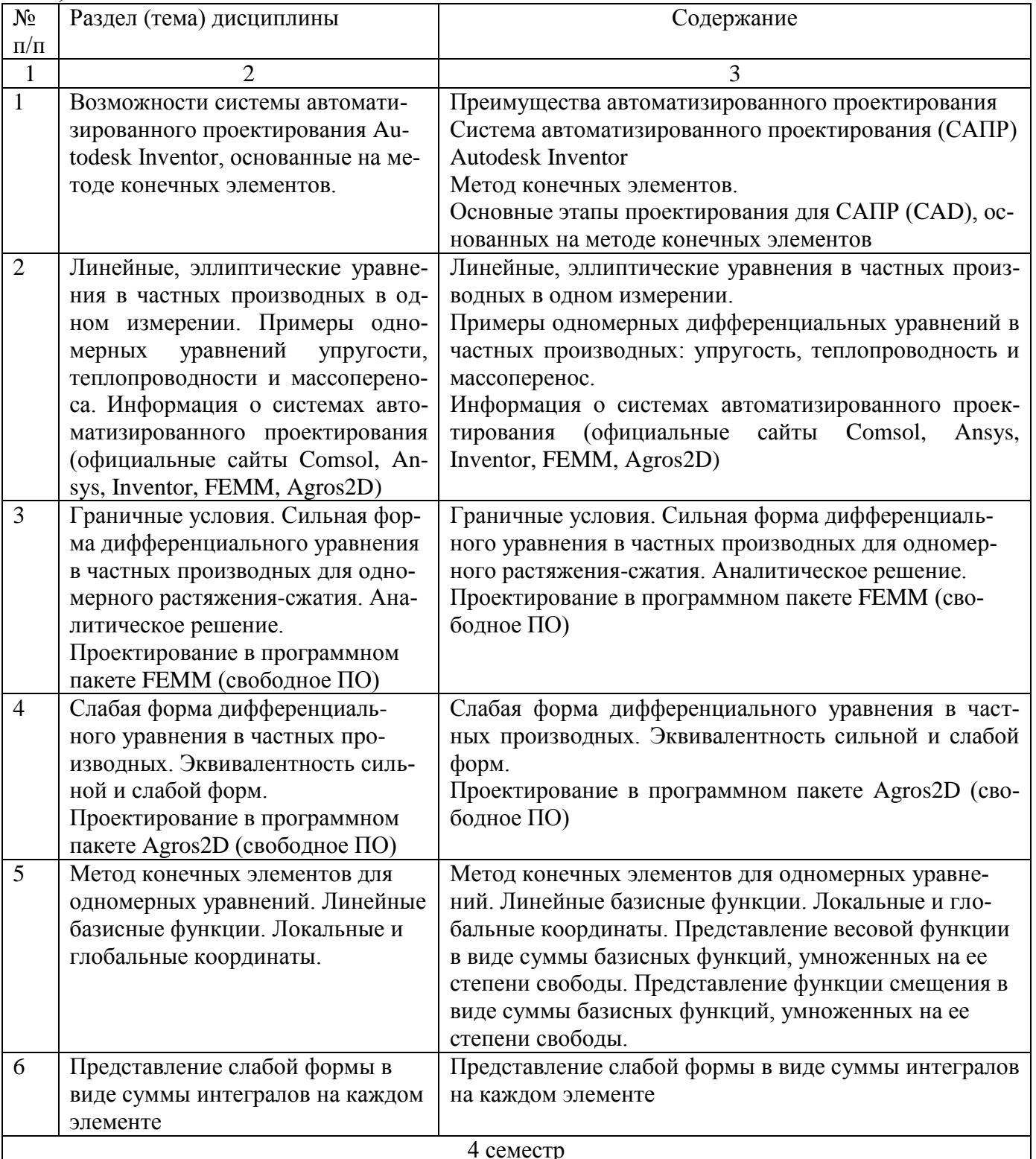

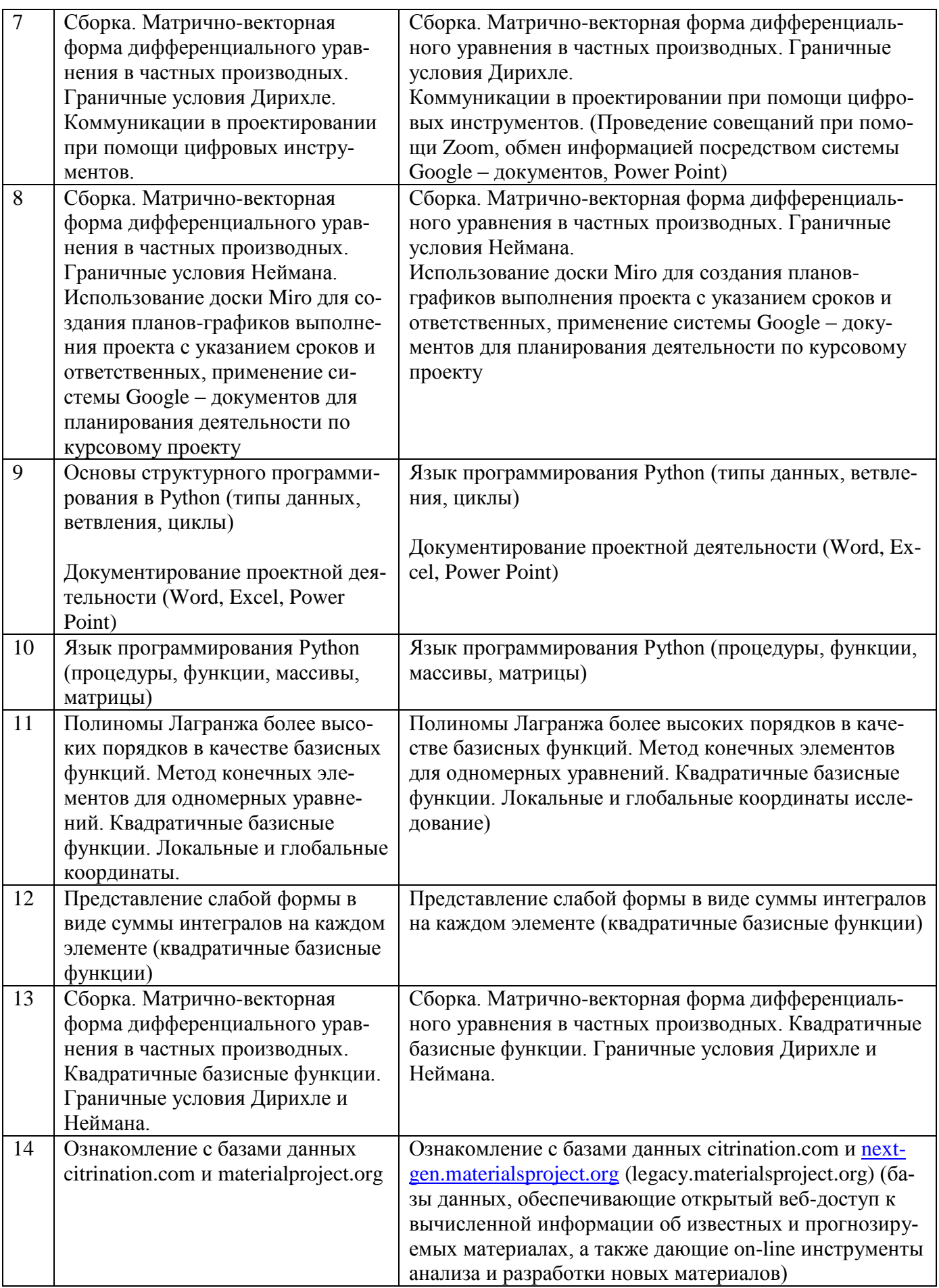

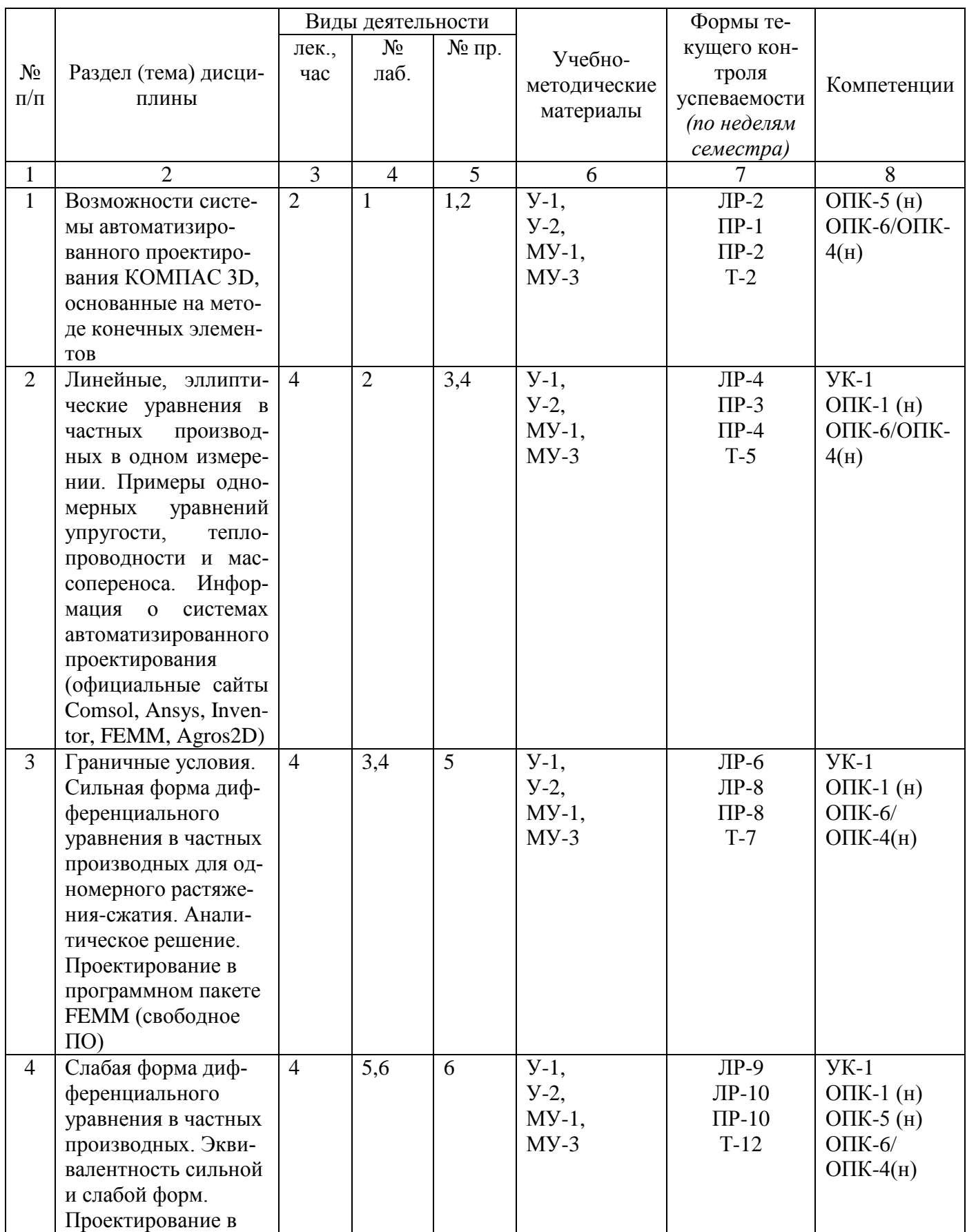

# Таблица 4.1.2 - Содержание дисциплины и его методическое обеспечение

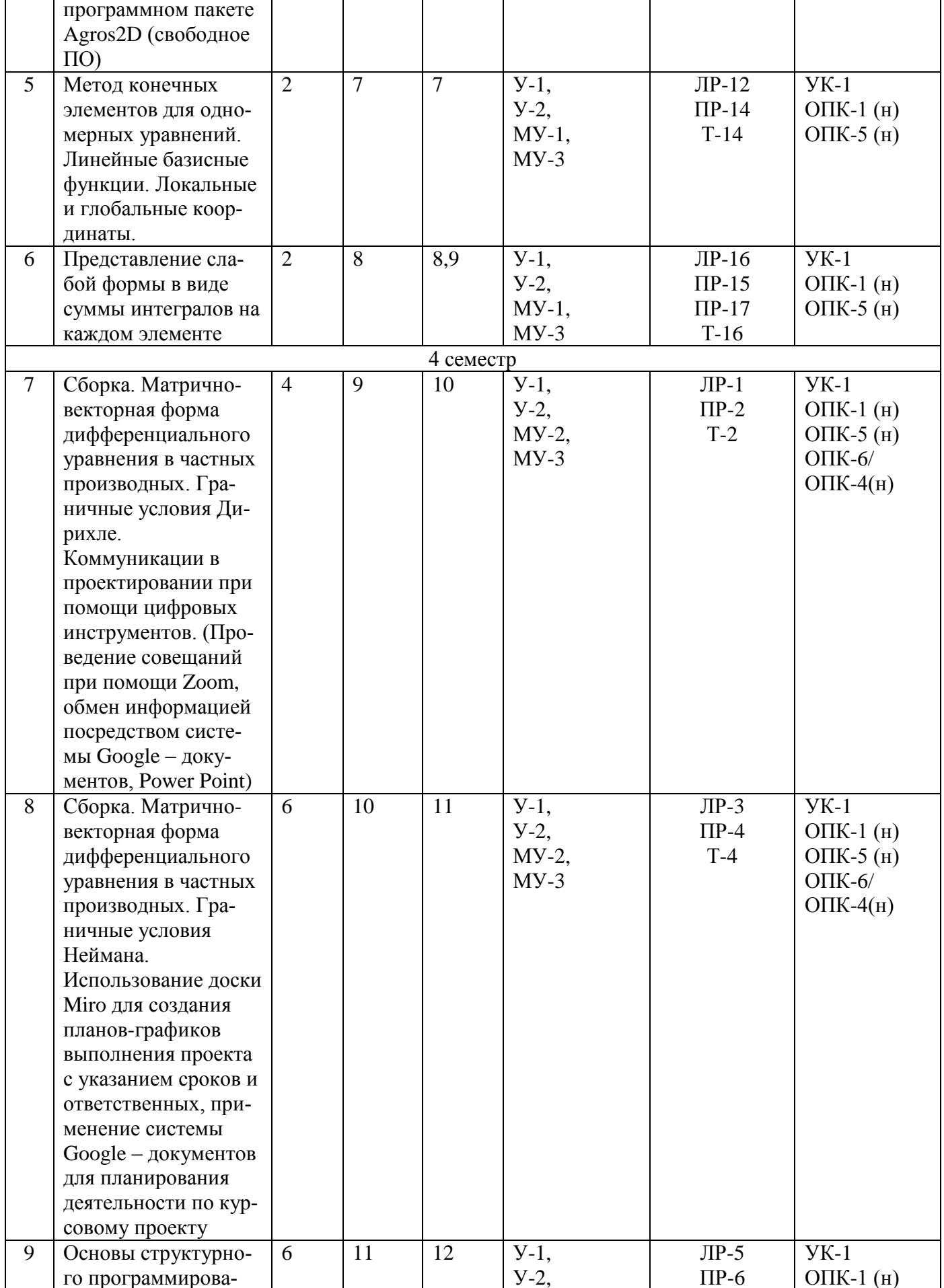

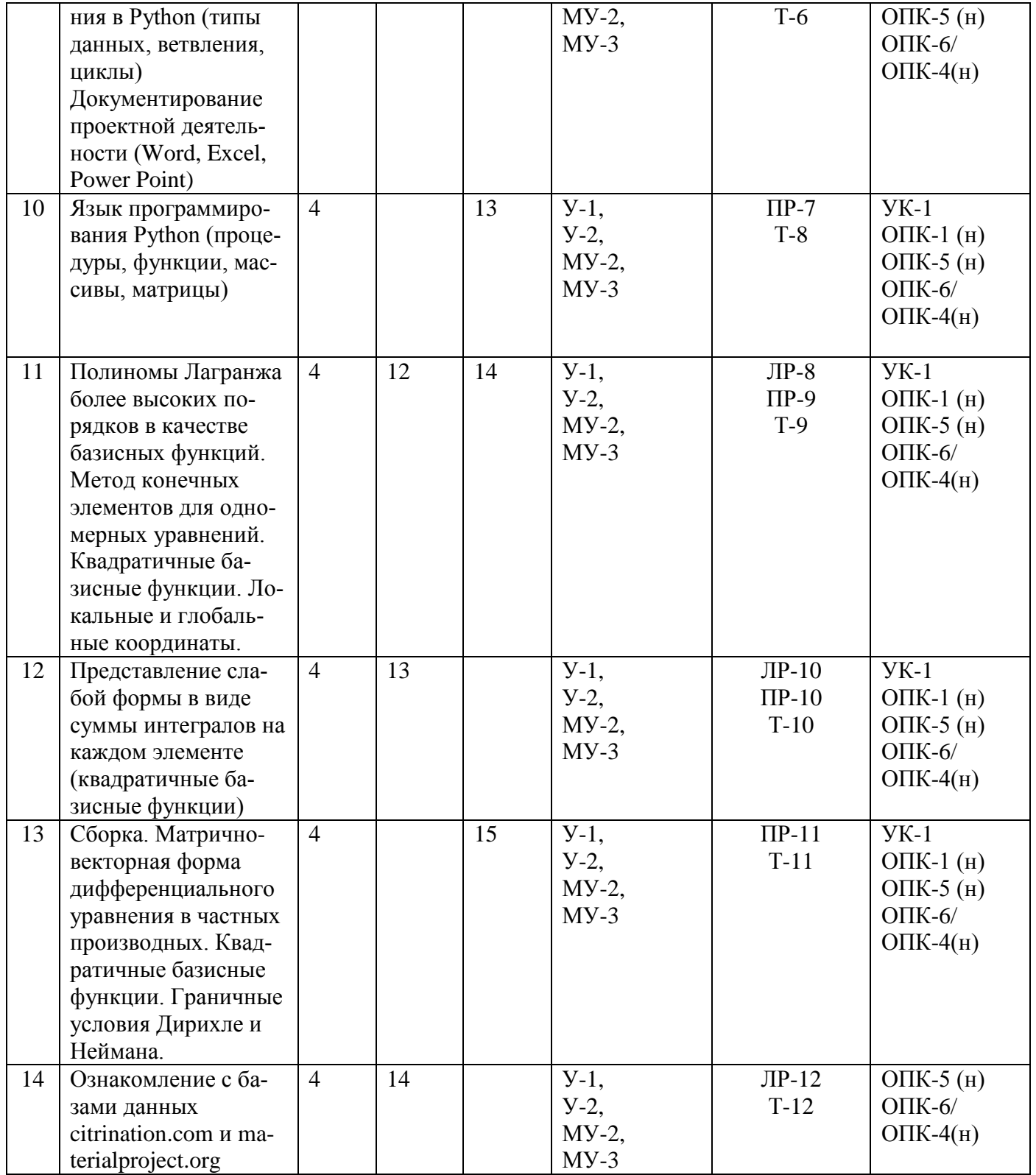

ЛР –защита лабораторной работы, ПР – защита практического задания, Т – тестирование

## **4.2 Лабораторные работы и (или) практические занятия 4.2.1 Лабораторные работы**

Таблица 4.2.1 – Лабораторные работы

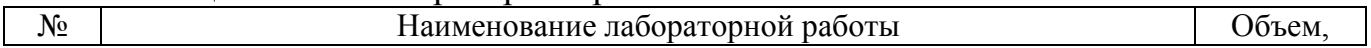

17

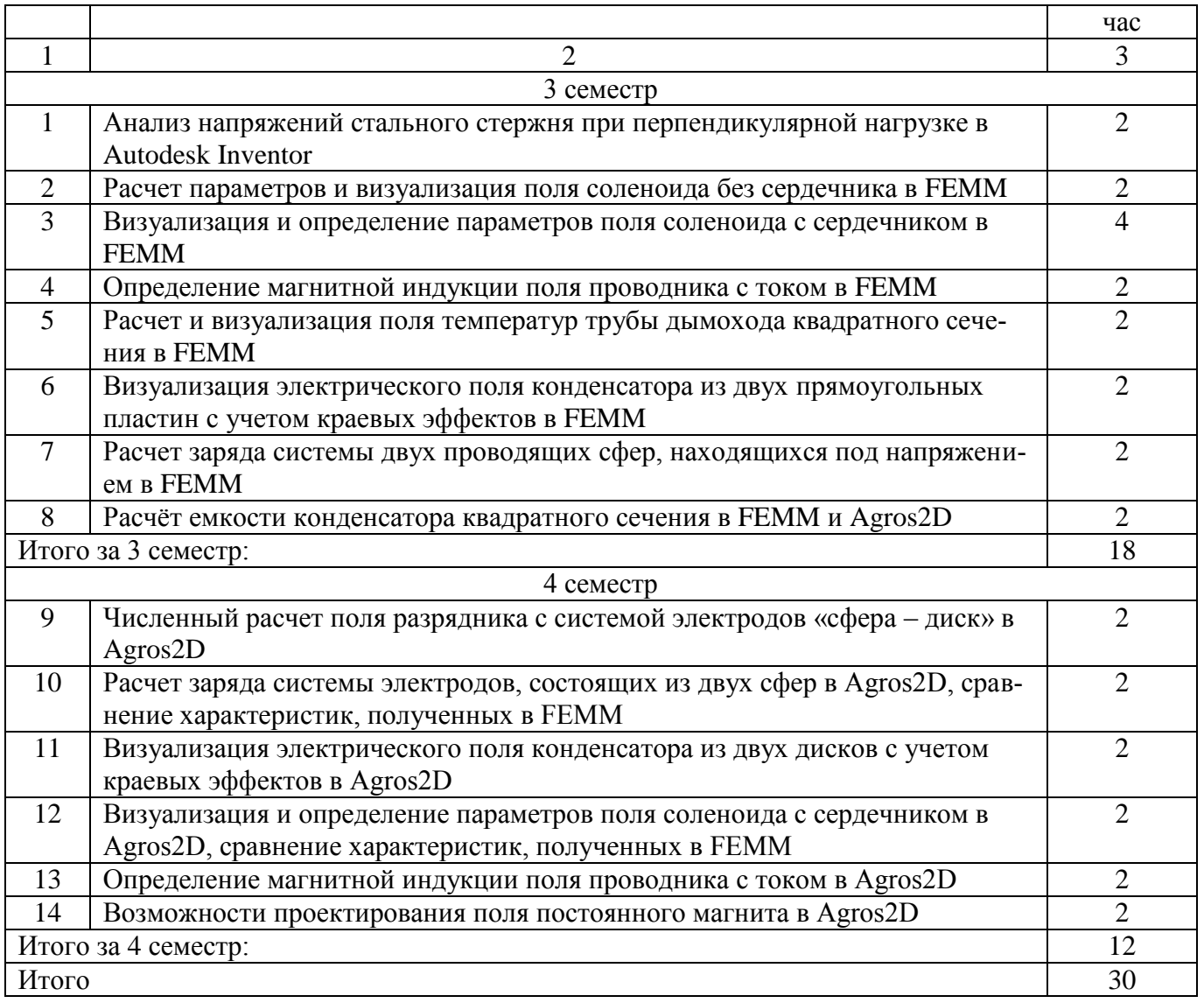

# **4.2.2 Практические занятия**

Тaблицa 4.2.2 – Прaктические зaнятия

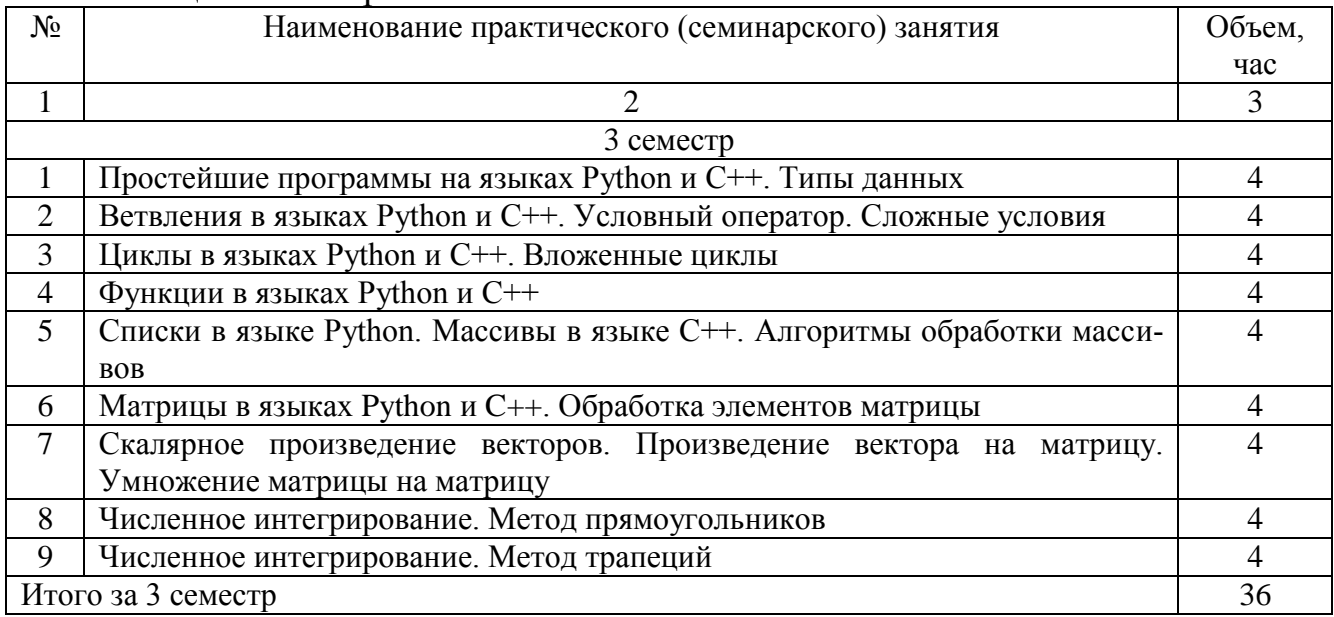

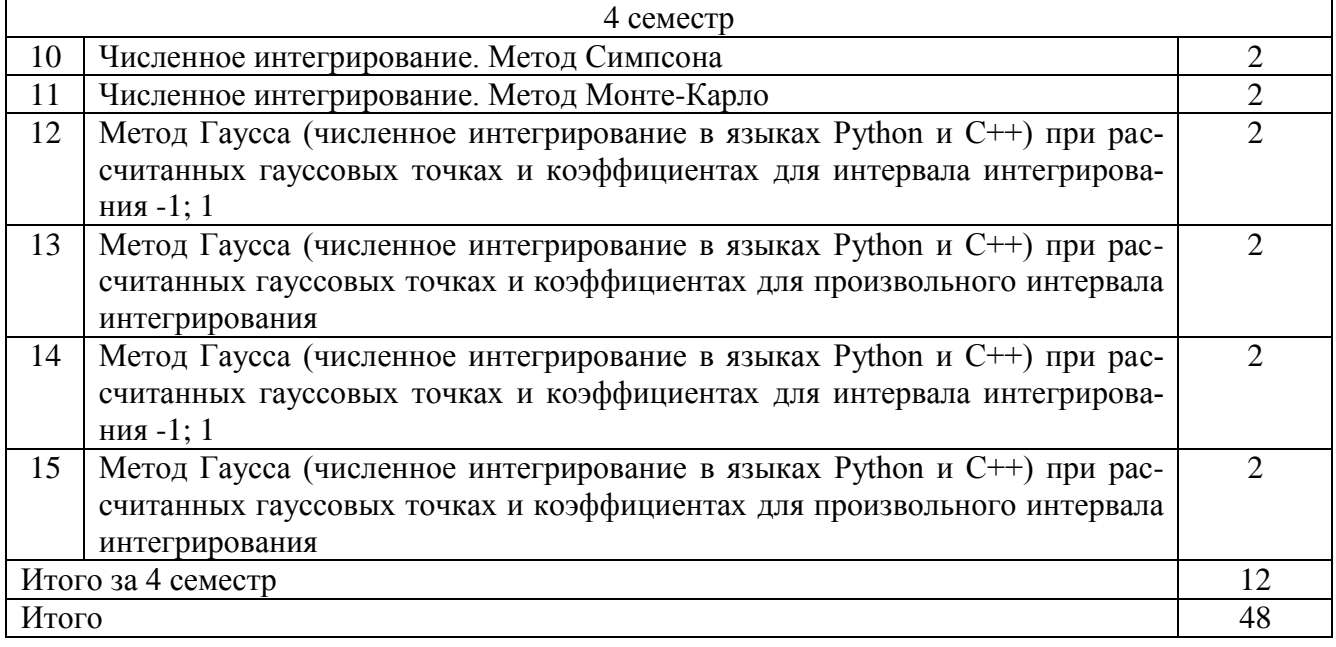

## 4.3 Самостоятельная работа студентов (СРС)

## Таблица 4.3 - Самостоятельная работа студентов

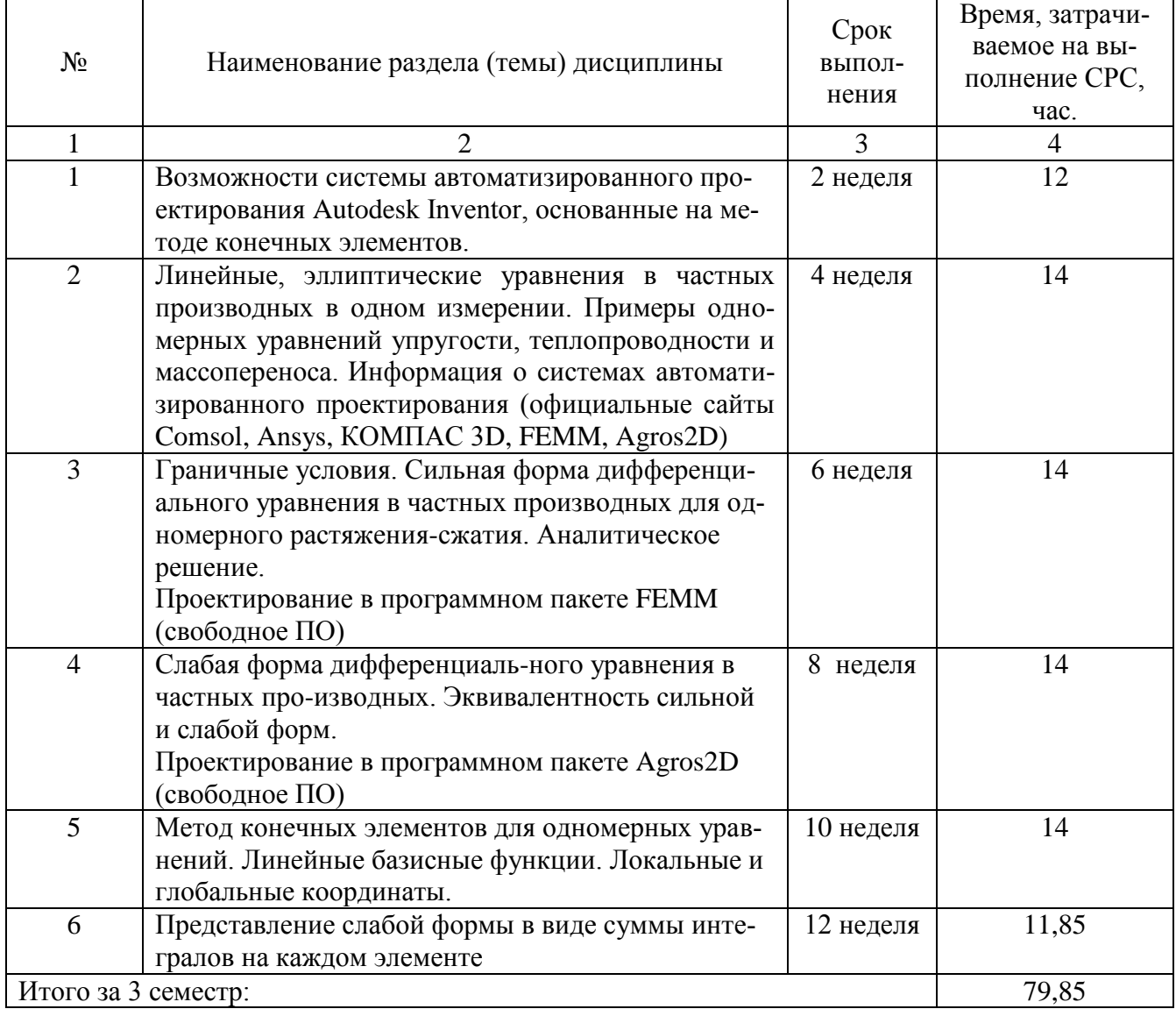

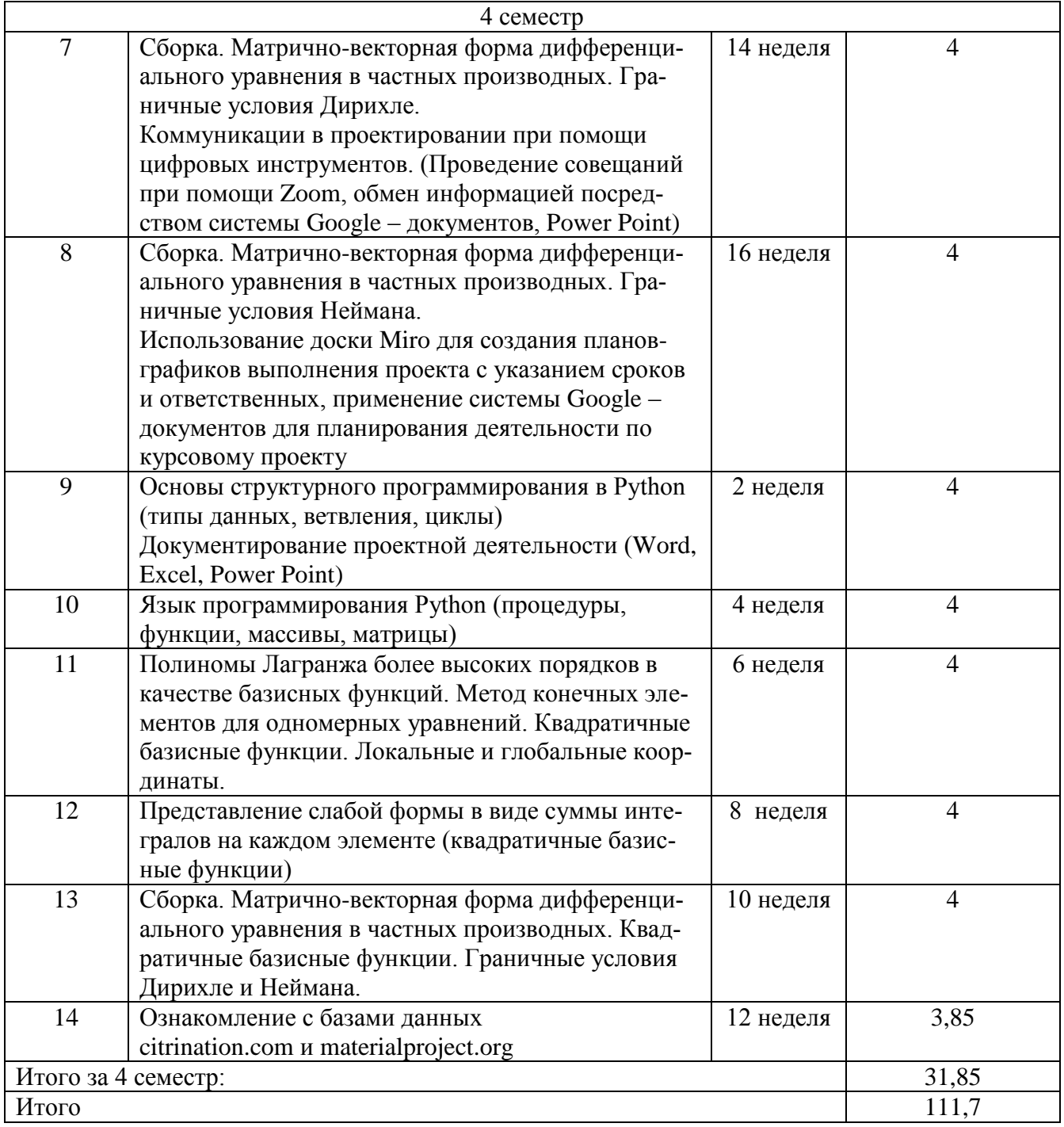

## **5 Перечень учебно-методического обеспечения для самостоятельной работы обучающихся по дисциплине**

Студенты могут при самостоятельном изучении отдельных тем и вопросов дисциплин пользоваться учебно-наглядными пособиями, учебным оборудованием и методическими разработками кафедры в рабочее время, установленное Правилами внутреннего распорядка работников университета.

Учебно-методическое обеспечение для самостоятельной работы обучающихся по данной дисциплине организуется:

*библиотекой университета:*

 библиотечный фонд укомплектован учебной, методической, научной, периодической, справочной и художественной литературой в соответствии с УП и данной РПД;

 имеется доступ к основным информационным образовательным ресурсам, информационной базе данных, в том числе библиографической, возможность выхода в Интернет.

*кафедрой:*

 путем обеспечения доступности всего необходимого учебнометодического и справочного материала;

 путем предоставления сведений о наличии учебно-методической литературы, современных программных средств.

путем разработки:

– методических рекомендаций, пособий по организации самостоятельной работы студентов;

– вопросов к экзаменам;

–методических указаний к выполнению лабораторных работ, практических заданий т.д.

*типографией университета:*

– помощь авторам в подготовке и издании научной, учебной и методической литературы;

–удовлетворение потребности в тиражировании научной, учебной и методической литературы.

#### **6 Образовательные технологии. Технологии использования воспитательного потенциала дисциплины**

Реализация ОПОП ВО с присвоением двух квалификаций одного уровня высшего образования и компетентностного подхода предусматривает широкое использование в образовательном процессе активных и интерактивных форм проведения занятий в сочетании с внеаудиторной работой с целью формирования универсальных, общепрофессиональных компетенций обучающихся.

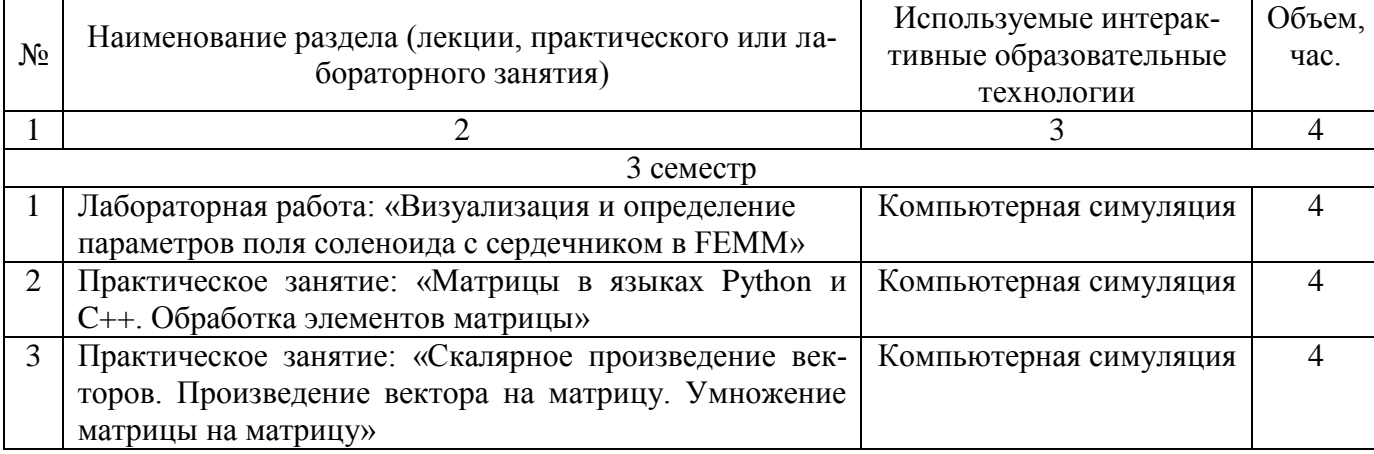

Таблица 6.1 – Интерактивные образовательные технологии, используемые при проведении аудиторных занятий

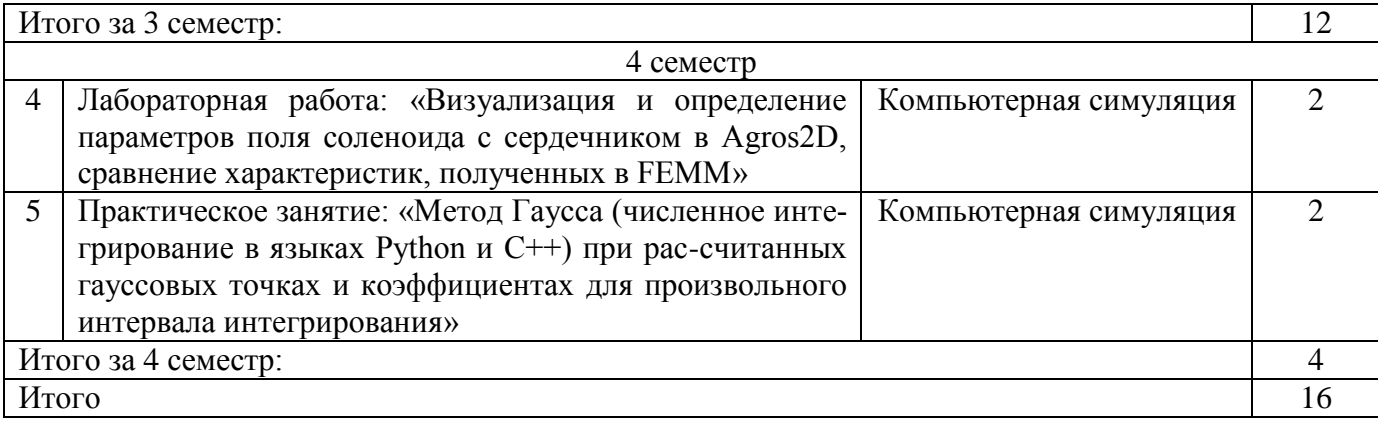

Содержание дисциплины обладает значительным воспитательным потенциалом, поскольку в нем аккумулирован научный опыт человечества. Реализация воспитательного потенциала дисциплины осуществляется в рамках единого образовательного и воспитательного процесса и способствует непрерывному развитию личности каждого обучающегося. Дисциплина вносит значимый вклад в формирование общепрофессиональной культуры обучающихся. Содержание дисциплины способствует профессионально-трудовому, воспитанию обучающихся.

Реализация воспитательного потенциала дисциплины подразумевает:

 целенаправленный отбор преподавателем и включение в лекционный материал, материал для практических и (или) лабораторных занятий содержания, демонстрирующего обучающимся образцы настоящего научного подвижничества создателей и представителей данной отрасли науки, высокого профессионализма ученых, их ответственности за результаты и последствия деятельности для природы, человека и общества; примеры подлинной нравственности людей, причастных к развитию науки*;*

 применение технологий, форм и методов преподавания дисциплины, имеющих высокий воспитательный эффект за счет создания условий для взаимодействия обучающихся с преподавателем, другими обучающимися (разбор конкретных ситуаций*);*

 личный пример преподавателя, демонстрацию им в образовательной деятельности и общении с обучающимися за рамками образовательного процесса высокой общей и профессиональной культуры.

Реализация воспитательного потенциала дисциплины на учебных занятиях направлена на поддержание в университете единой развивающей образовательной и воспитательной среды. Реализация воспитательного потенциала дисциплины в ходе самостоятельной работы обучающихся способствует развитию в них целеустремленности, инициативности, креативности, ответственности за результаты своей работы – качеств, необходимых для успешной социализации и профессионального становления.

#### **7 Фонд оценочных средств для проведения промежуточной аттестации обучающихся по дисциплине**

## 7.1 Перечень компетенций с указанием этапов их формирования в процессе освоения основной профессиональной образовательной программы

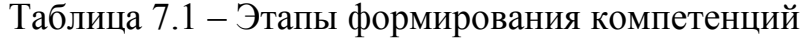

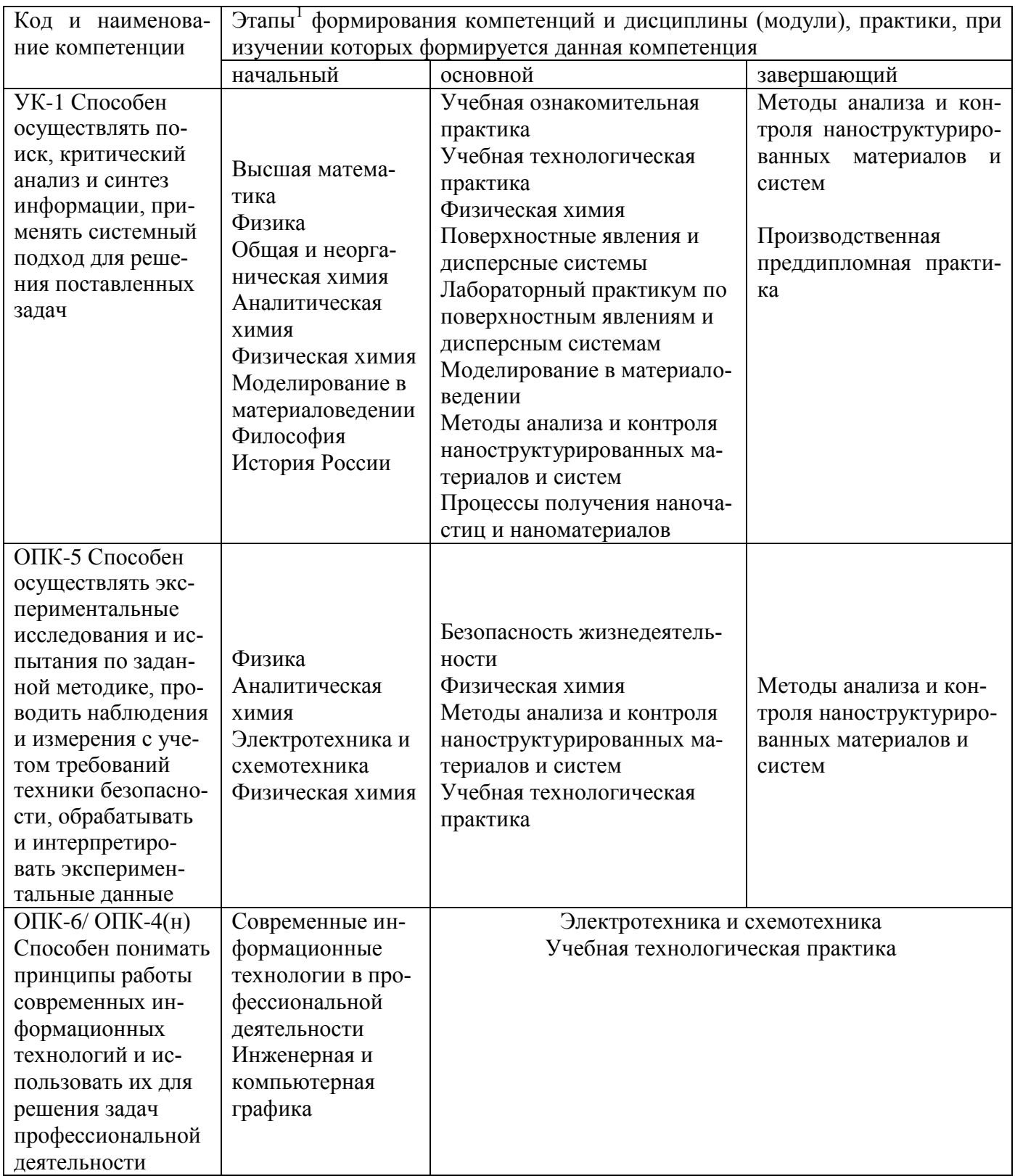

## 7.2 Описание показателей и критериев оценивания компетенций на различных этапах их формирования, описание шкал оценивания

Таблица 7.2 - Показатели и критерии оценивания компетенций, шкала оценивания

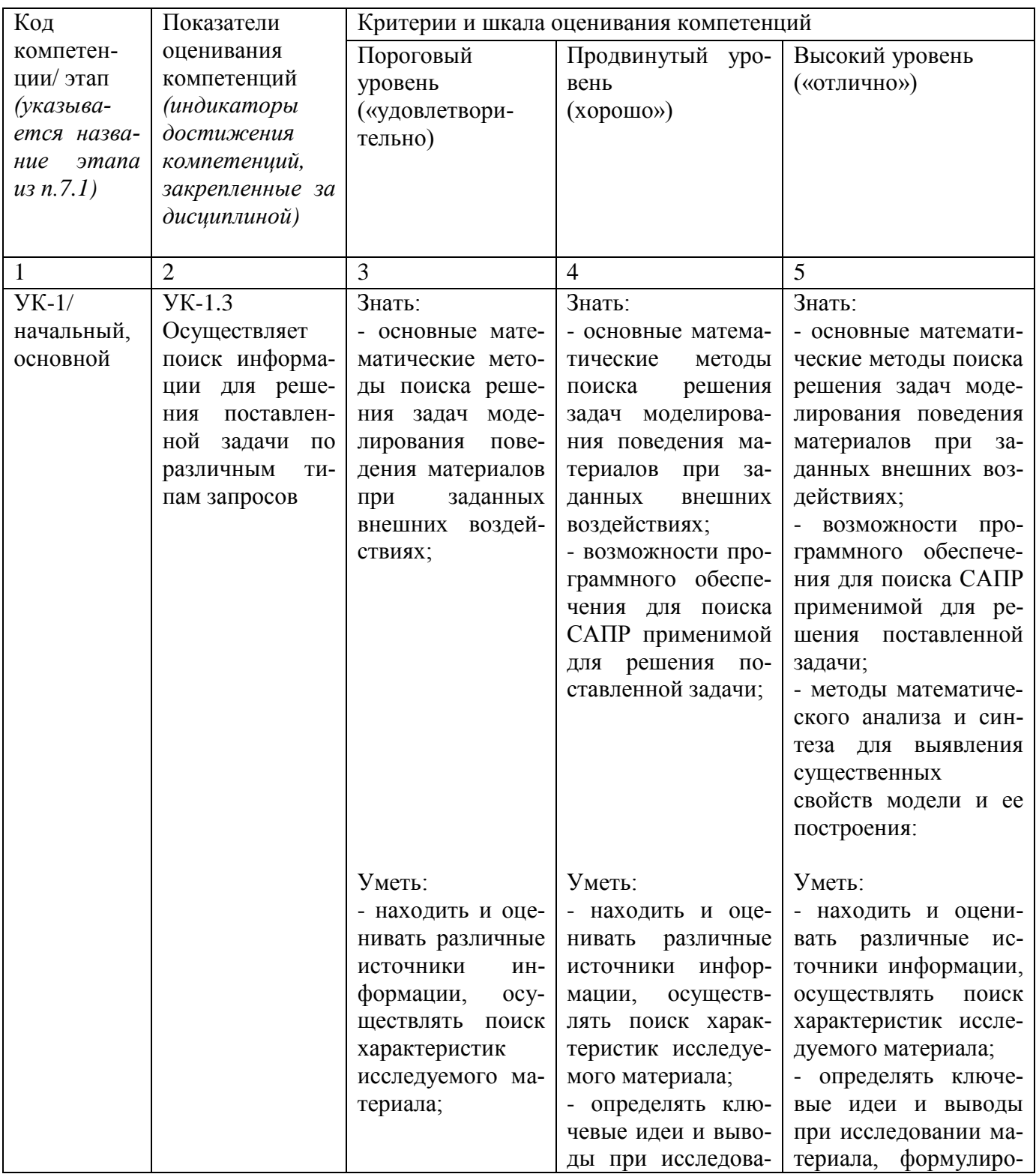

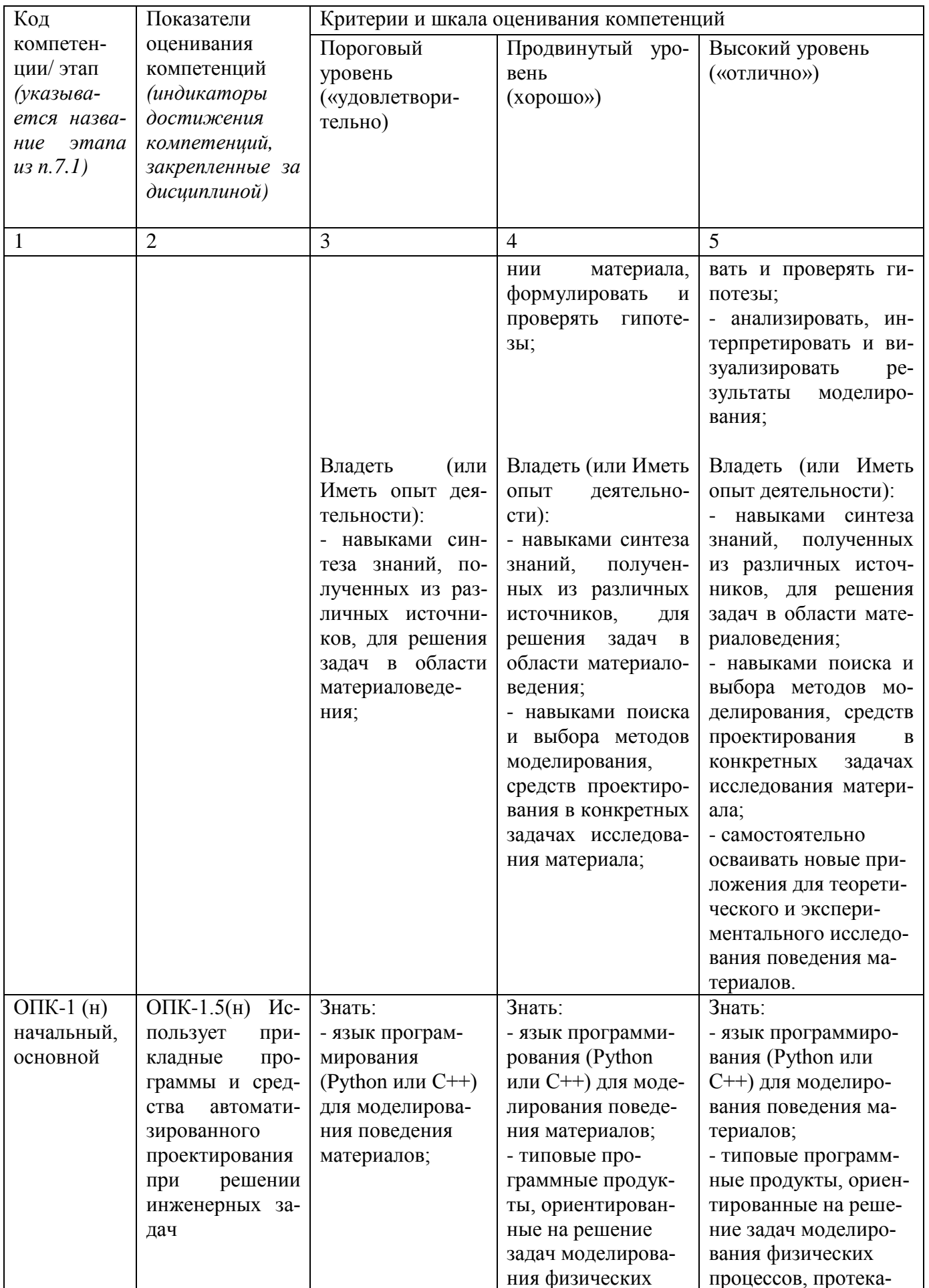

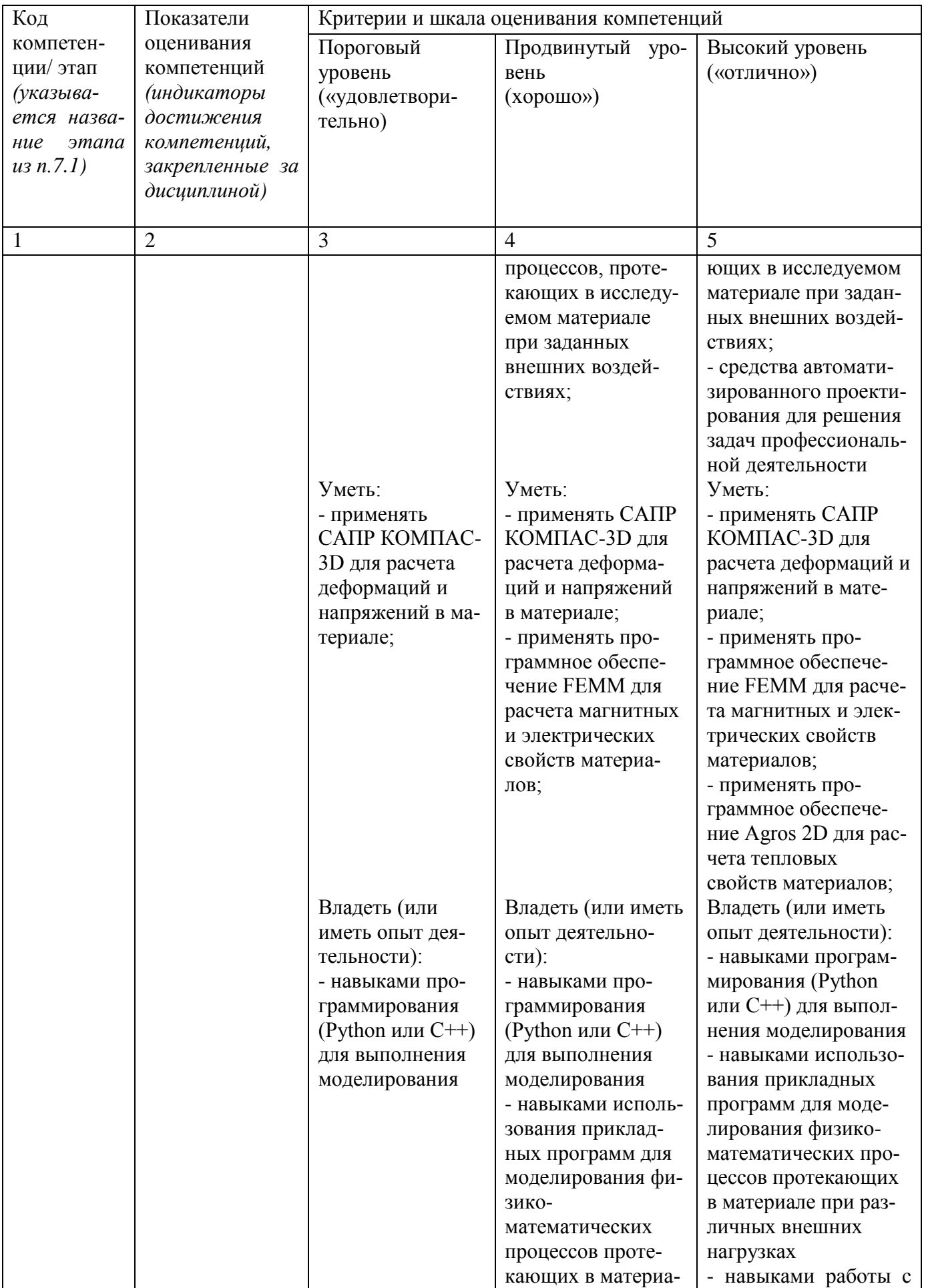

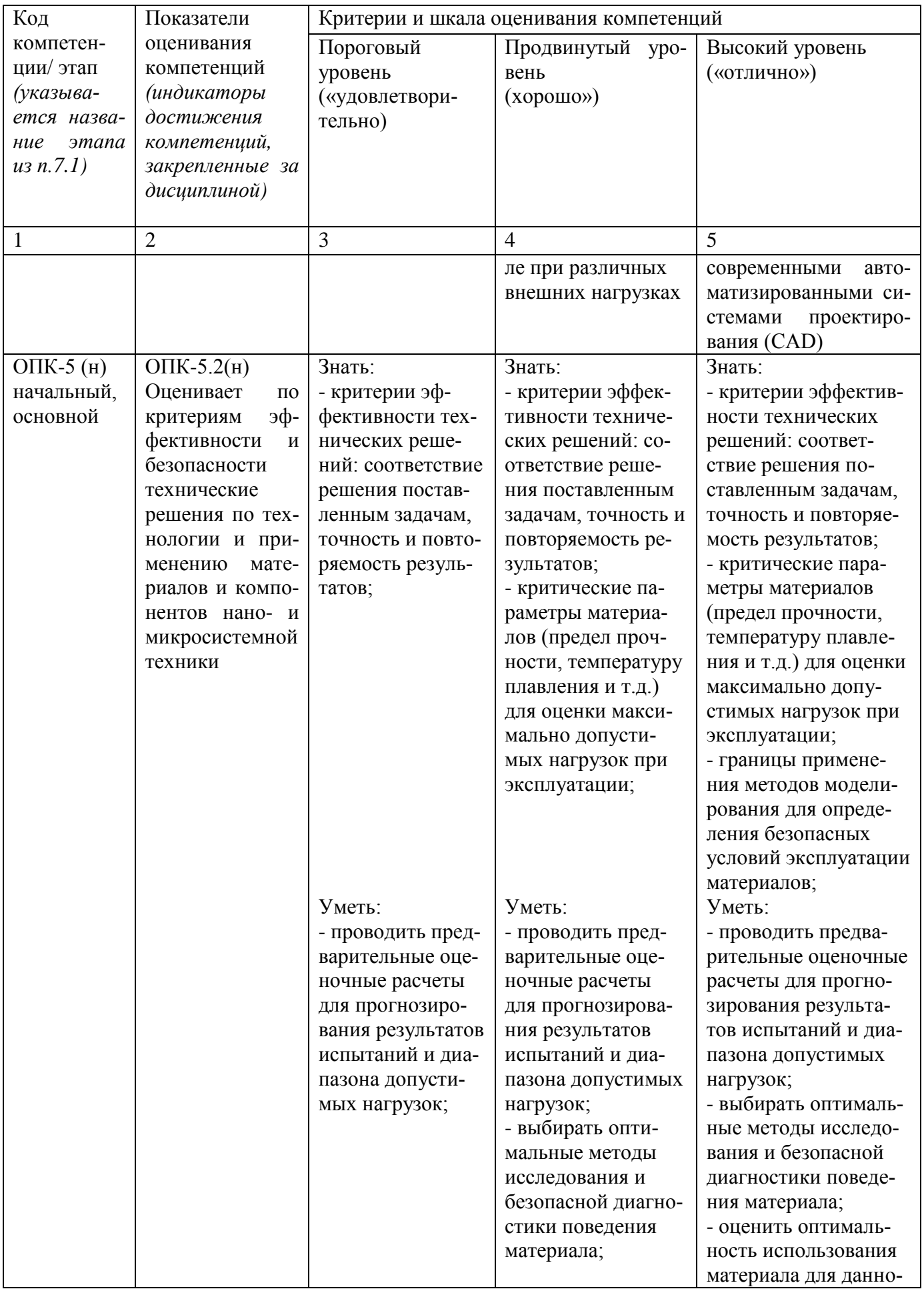

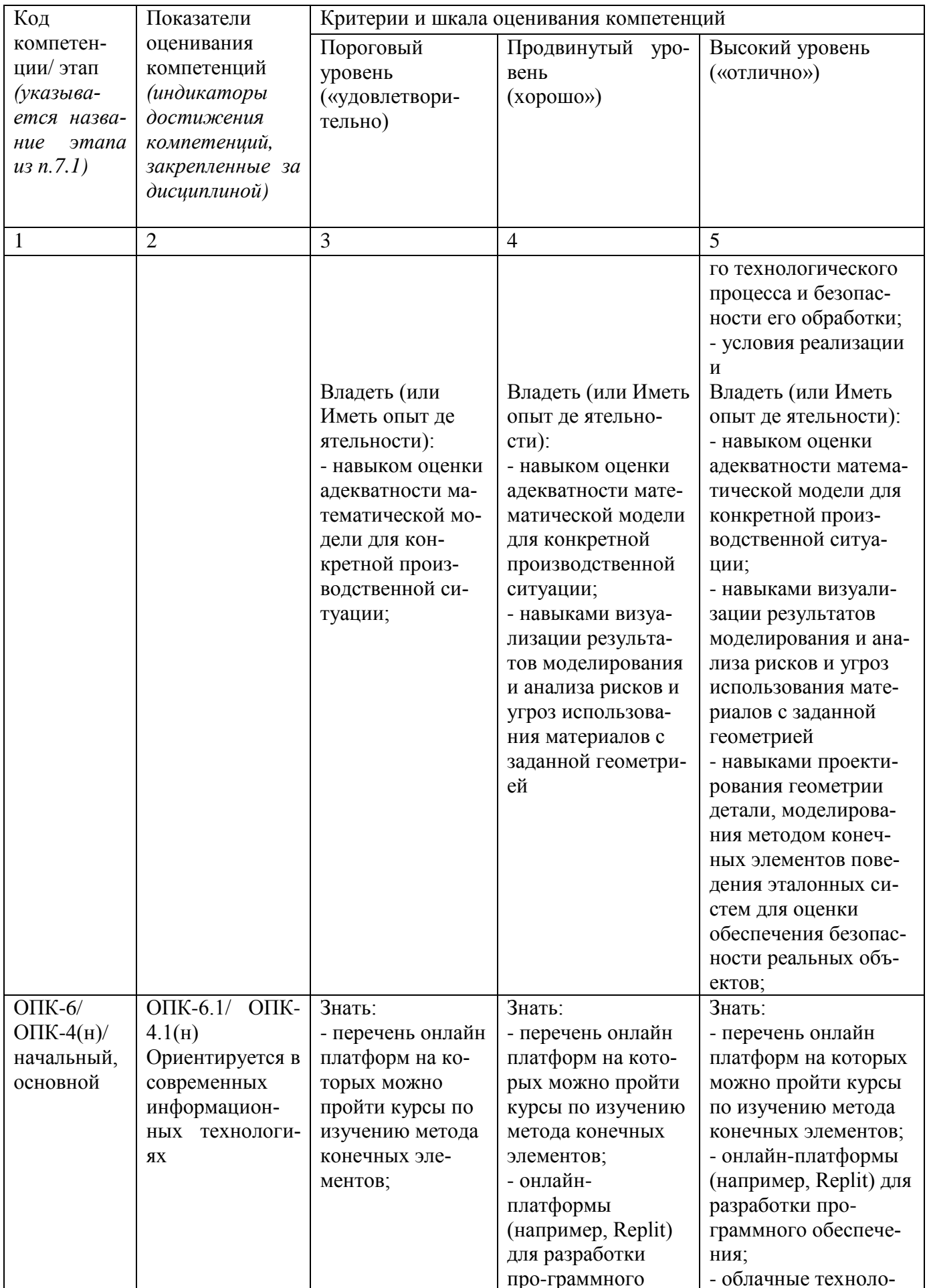

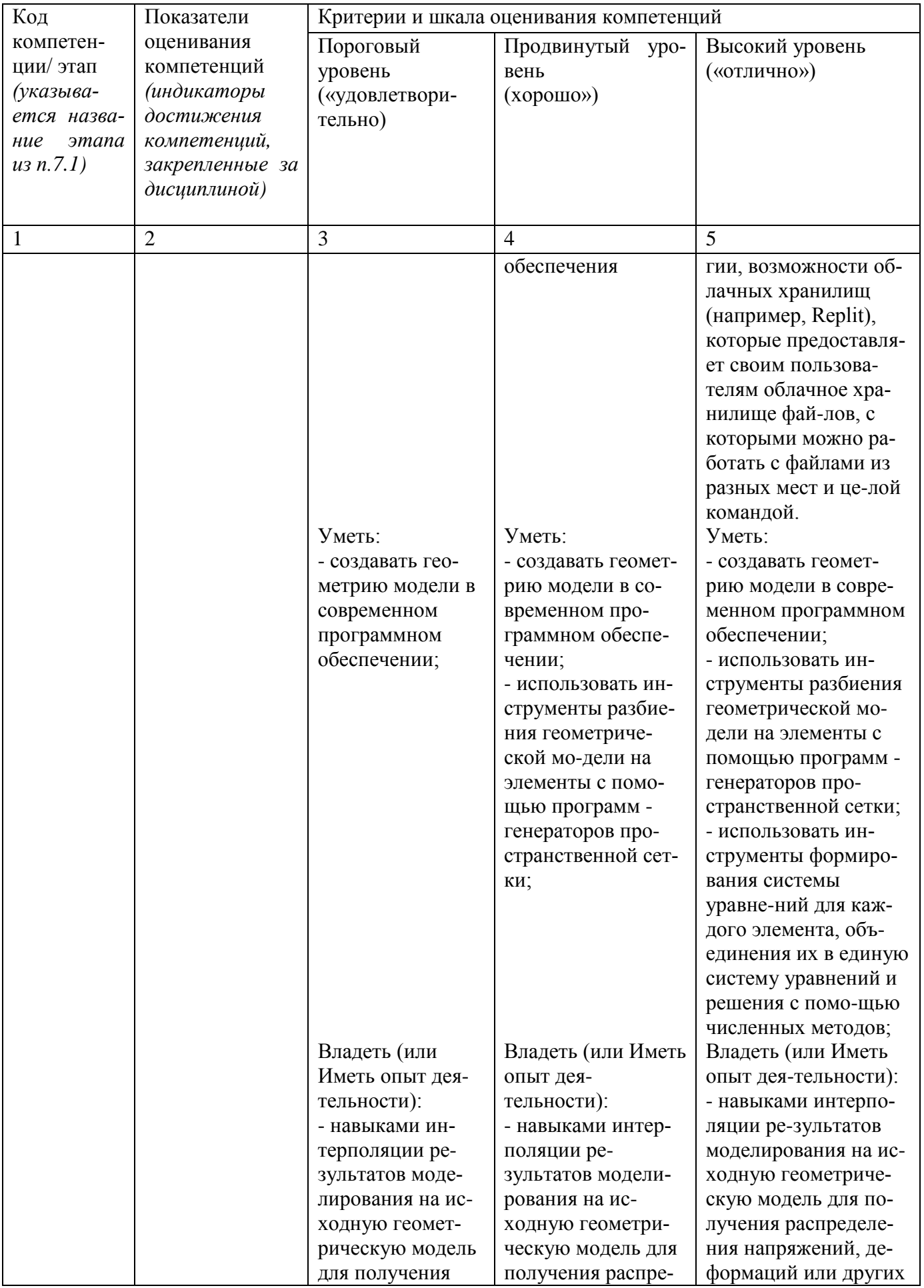

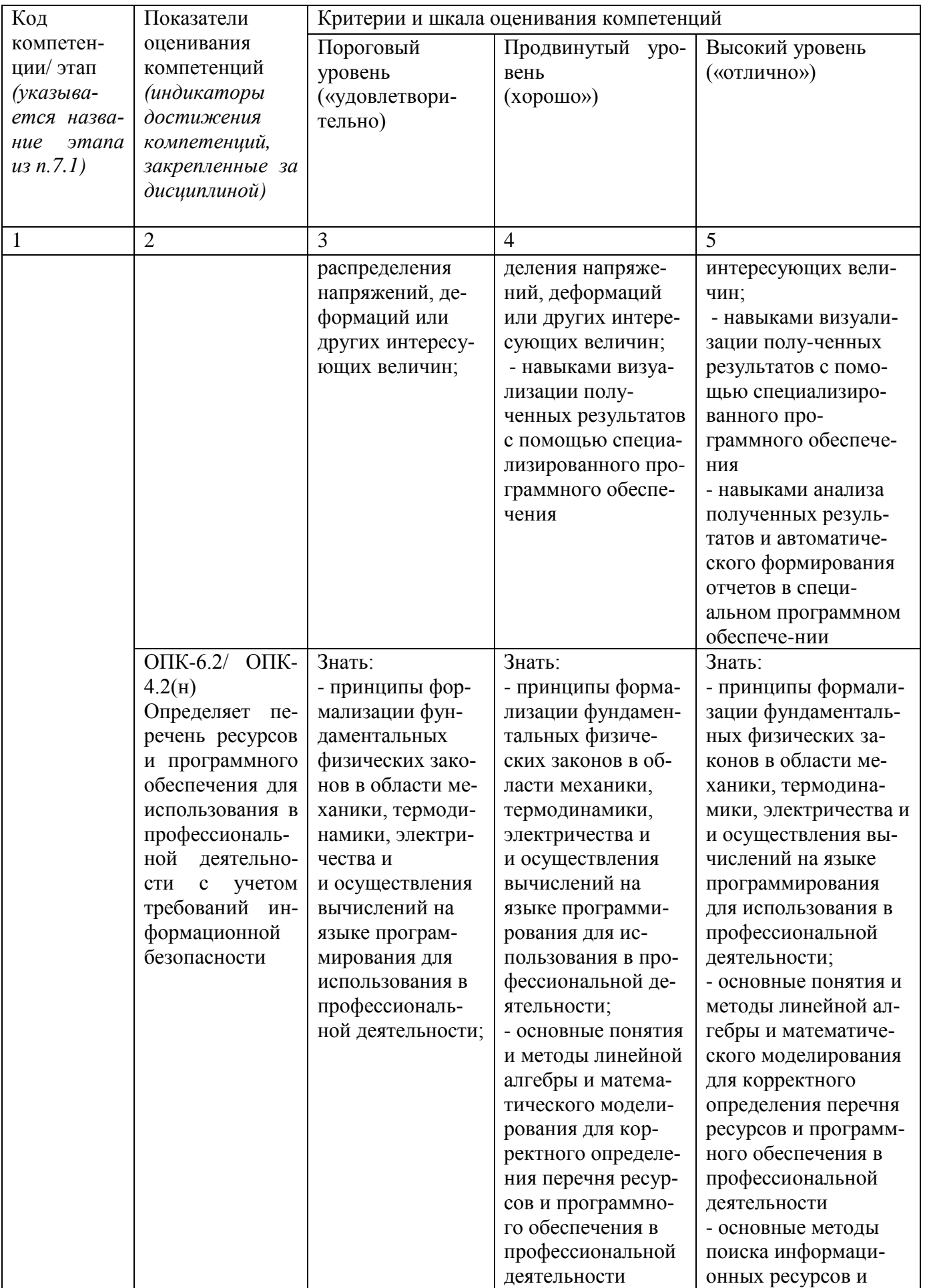

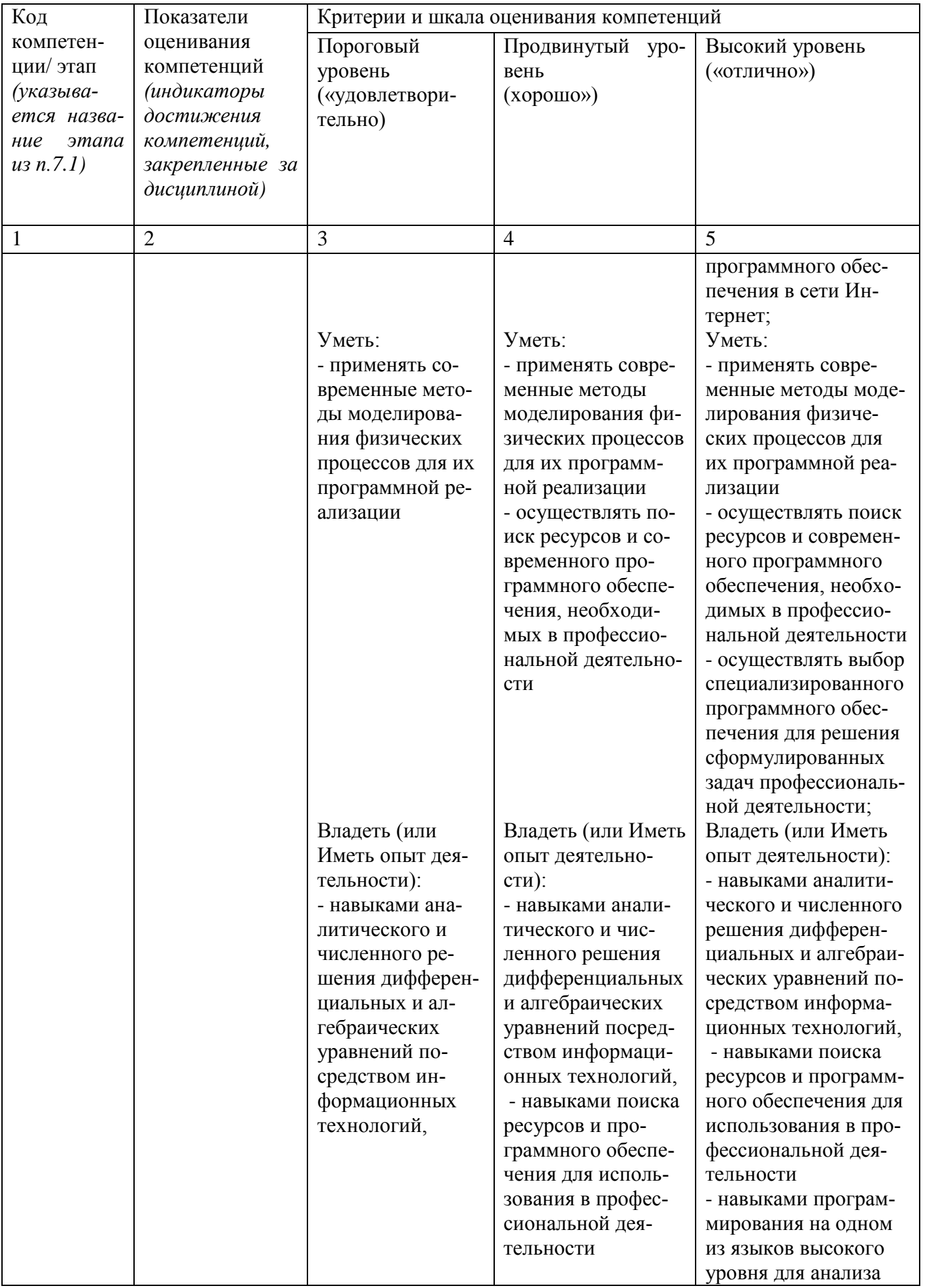

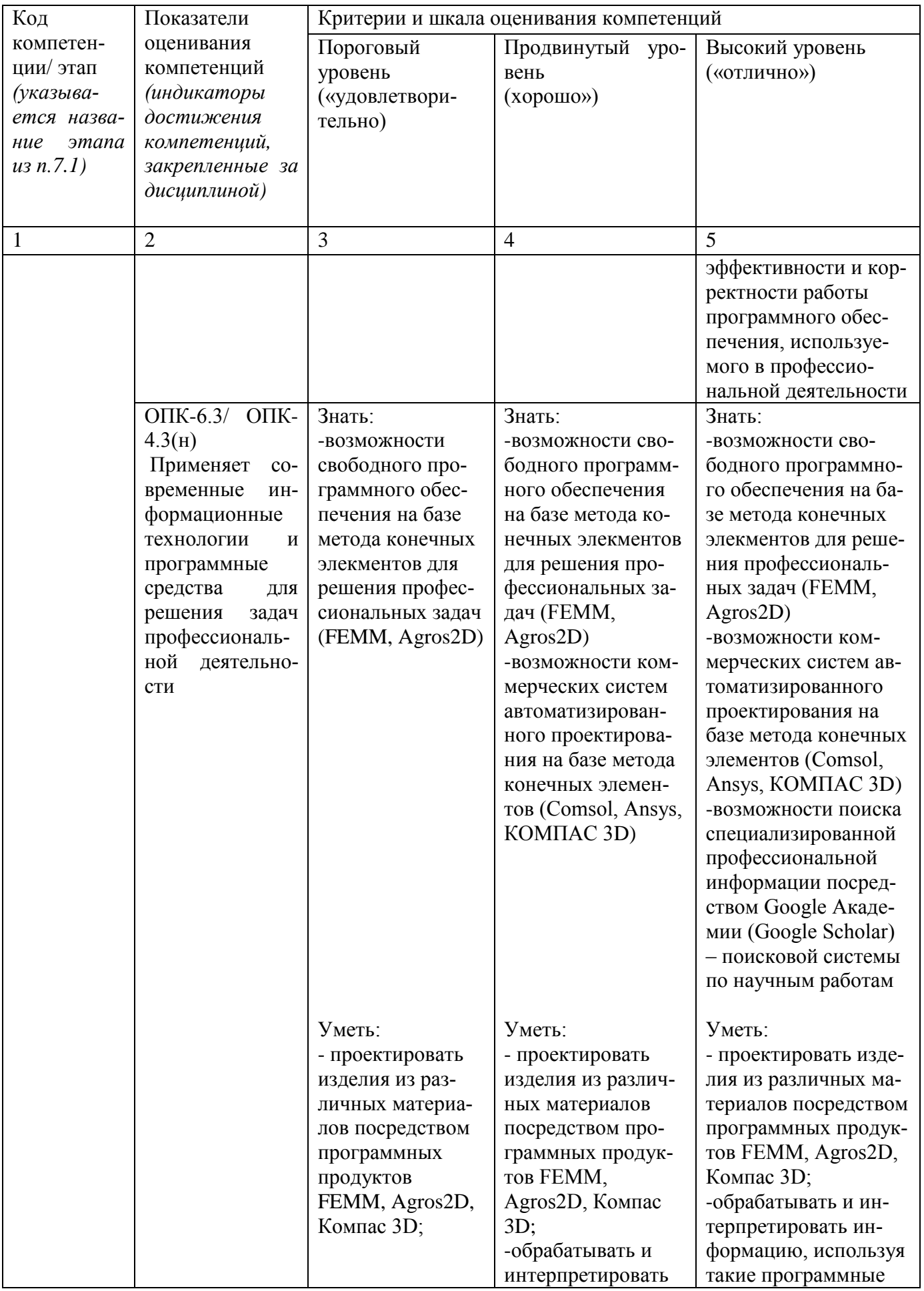

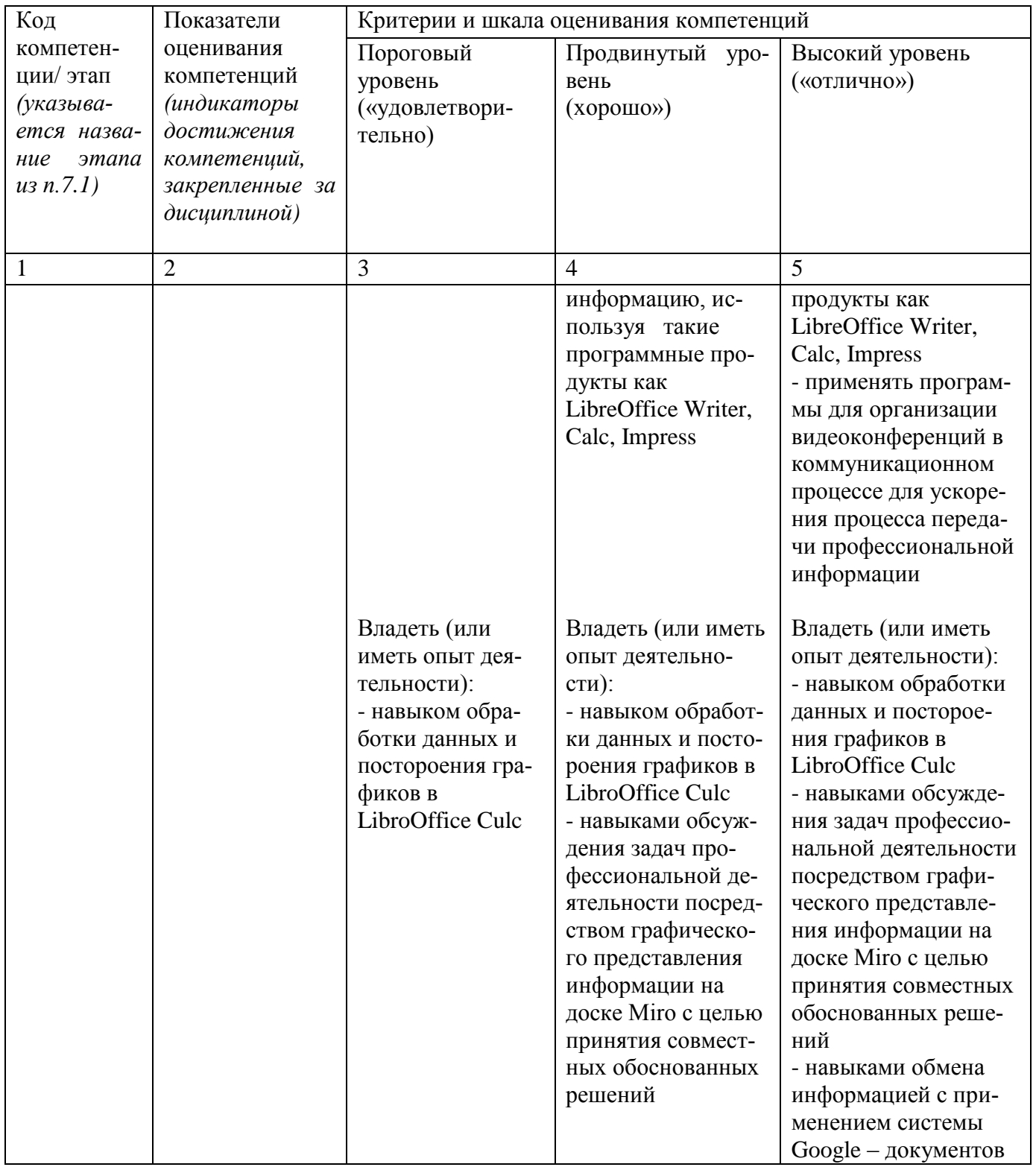

7.3 Типовые контрольные задания или иные материалы, необходимые для оценки знаний, умений, навыков и (или) опыта деятельности, характеризующих этапы формирования компетенций в процессе освоения основной профессиональной образовательной программы

Таблица 7.3 - Паспорт комплекта оценочных средств для текущего контроля успеваемости

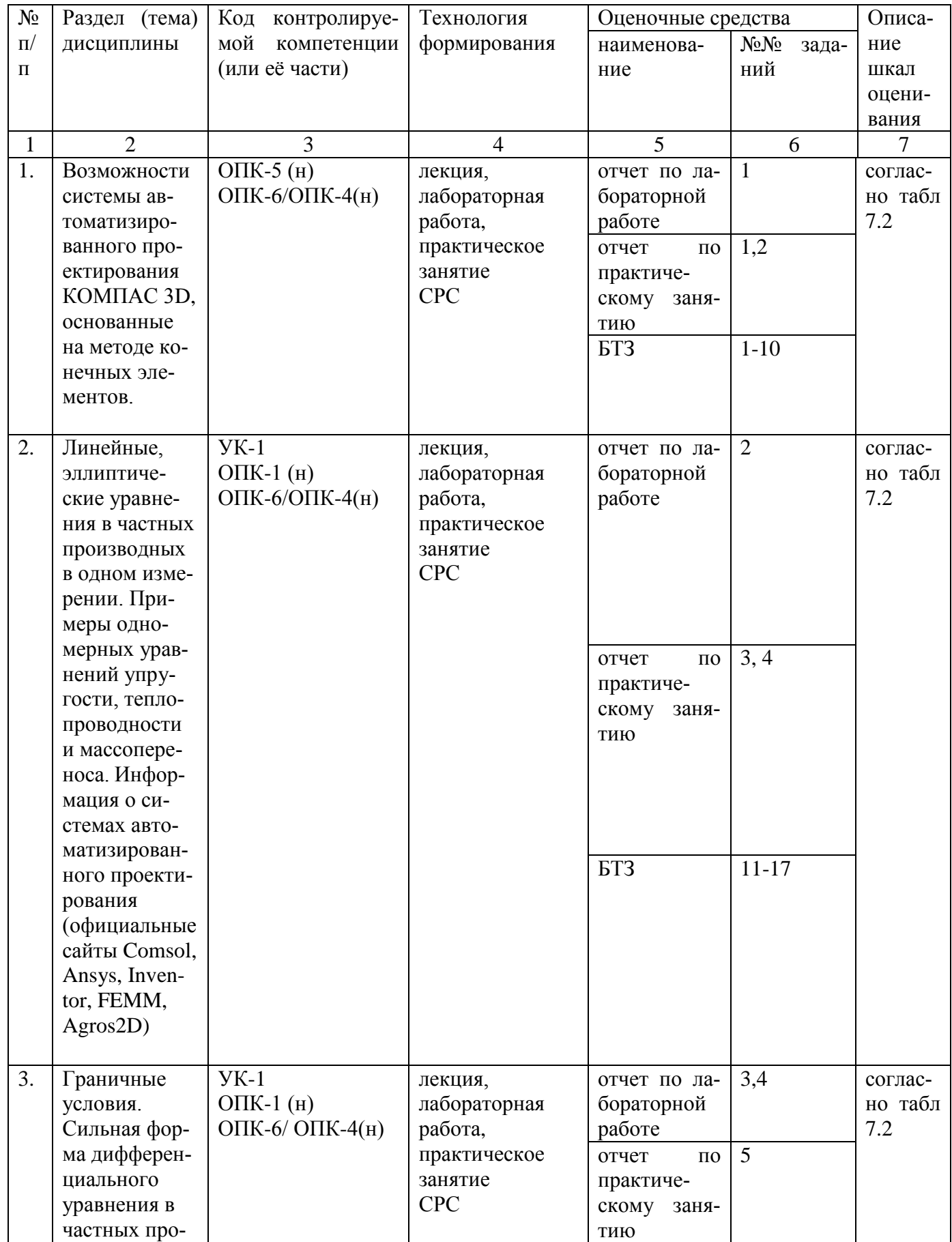

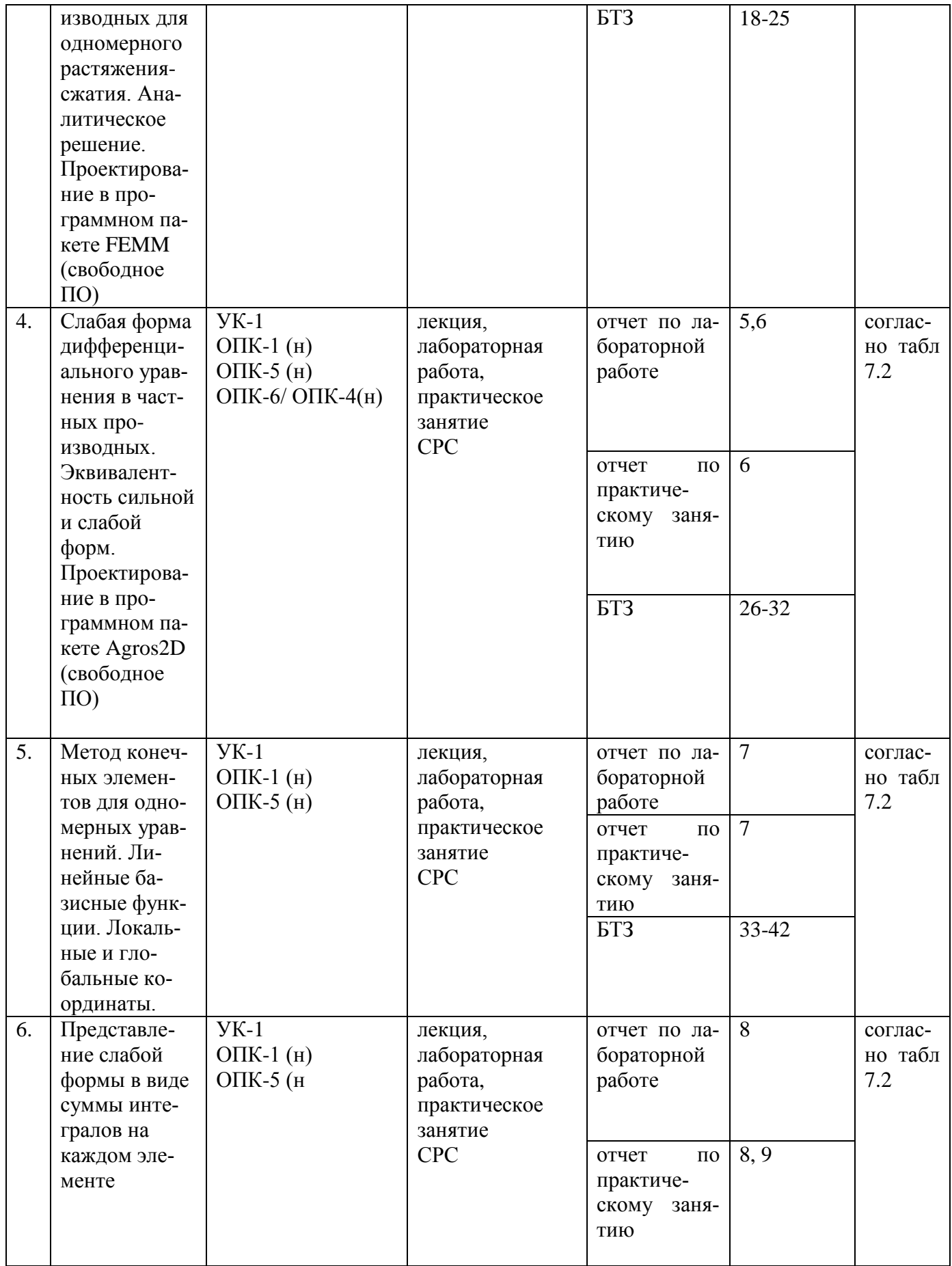

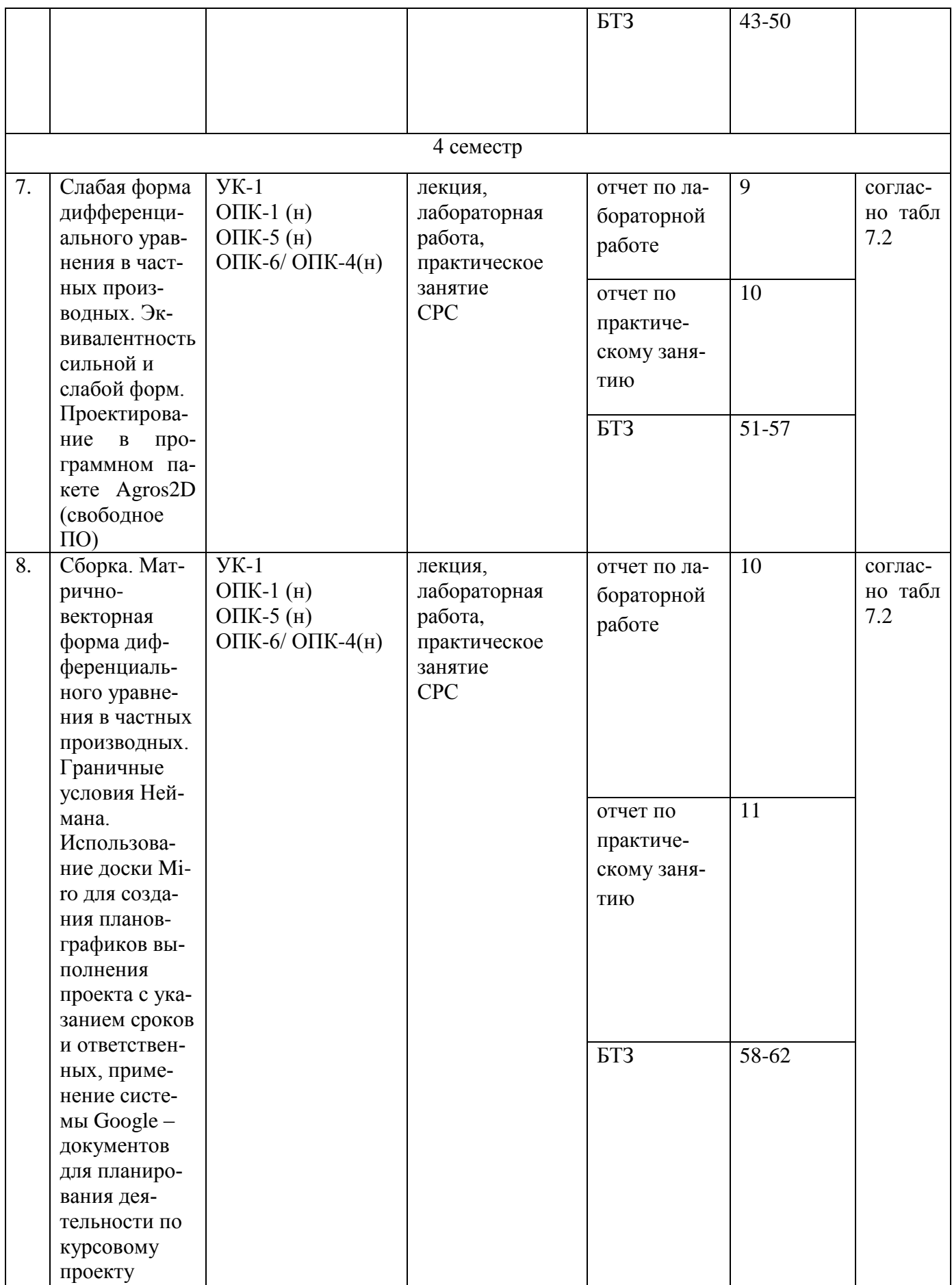

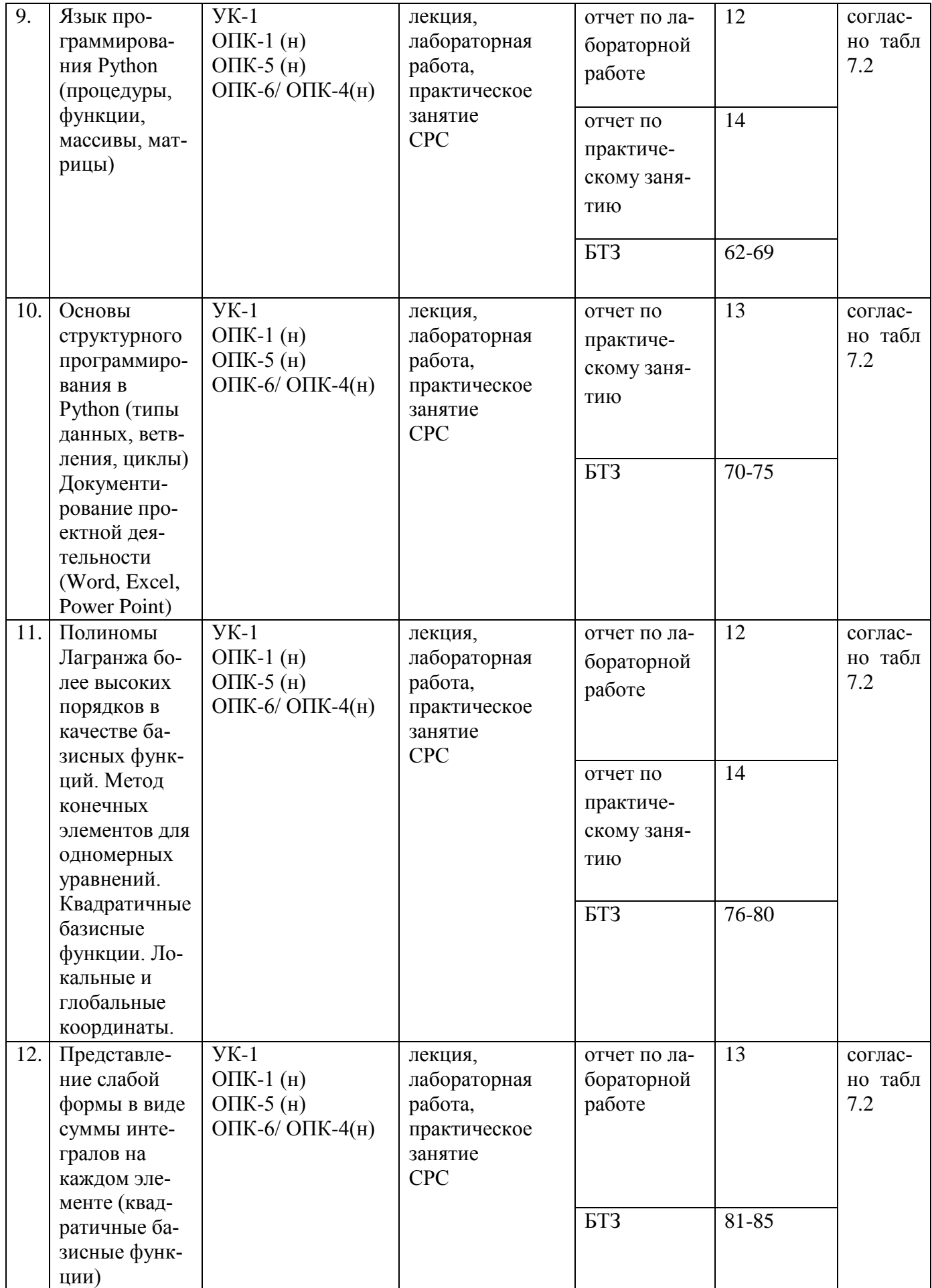

![](_page_39_Picture_71.jpeg)

БТЗ - банк вопросов и заданий в тестовой форме.

#### Примеры типовых контрольных заданий для проведения текущего контроля успеваемости

Вопросы в тестовой форме по разделу (теме) 4 «Слабая форма дифференциального уравнения в частных производных. Эквивалентность сильной и слабой  $\phi$ opm»

Как осуществляется процесс перехода от сильной формы уравнения упругости к слабой, используя формулу интегрирования по частям?

1) Как осуществляется процесс перехода от дифференциального уравнения упругости к интегральному, используя формулу интегрирования по частям?

2) Как, зная число узлов N в разбиении длины стержня, найти число элементов  $O<sup>2</sup>$ 

3) Как, зная число элементов  $\Omega$  в разбиении длины стержня, найти число узлов  $N<sup>2</sup>$ 

4) Как выглядит уравнение упругости в слабой форме при разбиении длины стержня на элементы?

5) Как выглядит формула Гаусса-Лежандра для вычисления определённого интеграла?

Типовые контрольные вопросы к лабораторной работе Лабораторная работа №2

Как задать геометрию модели, используя узлы, сегменты, дуги?  $\mathbf{1}$ .

2. Как добавить материал в вашу модель и как распределить его по регио-

нам?

- 4. Как определить значение поля в данной точке?
- 5. Как построить значения поля вдоль линии?
- 6. Как рассчитать индуктивность и сопротивление?
- 7. Как визуализировать поле с помощью цвета?

8. Как создать «открытое» граничное условие для анализа неограниченной задачи?

- 9. Как задать размер сетки конечных элементов?
- 10. Как применить граничные условия к отрезкам в модели?
- 11. Как запустить генератор сетки и решатель?
- 12. Как запустить постпроцессор и вычислить полученный тепловой поток?

Полностью оценочные материалы и оценочные средства для проведения текущего контроля успеваемости представлены в УММ по дисциплине.

## **Типовые задания для проведения промежуточной аттестации обучающихся**

*Промежуточная аттестация* по дисциплине проводится в форме экзамена. Экзамен проводится в виде бланкового и/или компьютерного тестирования.

Для тестирования используются контрольно-измерительные материалы (КИМ) – вопросы и задания в тестовой форме, составляющие банк тестовых заданий (БТЗ) по дисциплине, утвержденный в установленном в университете порядке.

Проверяемыми на промежуточной аттестации элементами содержания являются темы дисциплины, указанные в разделе 4 настоящей программы. Все темы дисциплины отражены в КИМ в равных долях (%). БТЗ включает в себя не менее 100 заданий и постоянно пополняется*.* БТЗ хранится на бумажном носителе в составе УММ и электронном виде в ЭИОС университета.

Для проверки *знаний* используются вопросы и задания в различных формах:

- закрытой (с выбором одного или нескольких правильных ответов),
- открытой (необходимо вписать правильный ответ),
- на установление правильной последовательности,
- на установление соответствия.

*Умения, навыки (или опыт деятельности) и компетенции* проверяются с помощью компетентностно-ориентированных задач (ситуационных, производственных или кейсового характера) и различного вида конструкторов. Все задачи являются многоходовыми. Некоторые задачи, проверяющие уровень сформированности компетенций, являются многовариантными. Часть умений, навыков и компетенций прямо не отражена в формулировках задач, но они могут быть проявлены обучающимися при их решении.

В каждый вариант КИМ включаются задания по каждому проверяемому элементу содержания во всех перечисленных выше формах и разного уровня сложности. Такой формат КИМ позволяет объективно определить качество освоения обу-

чающимися основных элементов содержания дисциплины и уровень сформированности компетенций.

### Примеры типовых заданий для проведения промежуточной аттестации обучающихся

Задание в закрытой форме:

Пусть при решении одномерного уравнения упругости в сильной форме над областью (0,1) распределение силы  $f = 0$  при  $0 \le x \le 1/2$ ;  $f = 1$  для  $1/2 \le x \le 1$ , граничные условия  $u(0) = 0$  и  $u(1) = 1/8$ . Какой вид имеет аналитическое решение  $u(x)$ ?

- Линейная зависимость для  $0 \le x \le 1/2$  и константа для  $1/2 \le x \le 1$
- Линейная зависимость для  $0 \le x \le 1/2$  и квадратичная для  $1/2 \le x \le 1$
- Невозможно определить
- Такой же как  $f$

7. Если двухединичная область -1 <ξ <1 отображается на элемент с границами  $x1e = 1.5$ ,  $x2e = 3.2$ , то производная dx/d бравна

- $\cdot$  2.5
- $\cdot$  1.5
- $\cdot$  0.85
- $\bullet$  0

8 Верно ли утверждение, что окончательное собранное матрично-векторное уравнение, которое необходимо решить, чтобы получить численное решение, справедливо только для одного значения вектора степени свободы весовой функции?

- $\bullet$  Bepho
- Неверно

9. Чему равна сумма квадратурных весов при интегрировании методом Гаусса при использовании 3-х и 4-х квалратурных точек соответственно?

- $\bullet$  1; 1
- $3:4$
- 2:2
- $\cdot$  1/3: 1/4

10. Чему равны весовые коэффициенты при численном интегрировании методом квадратуры Гаусса при использовании двух квадратурных точек?

- 2:2
- $-$  sqrt(1/3); sqrt(1/3)
- $\bullet$  1:1
- $-2sqrt(1/3)$ ; 2sqrt(1/3)

Компетентностно-ориентированная задача:

1. Рассчитать параметры и визуализировать поле соленоида без сердечника (внутри воздух), используя программный пакет FEMM.

Пусть катушка, изображенная на рисунке (см. ниже), имеет внутренний диаметр 1 дюйм, внешний диаметр 3 дюйма и длину 2 дюйма. Катушка состоит из 1000

витков медной проволоки (марка меди 18 AWG). По проводу катушки течет постоянный ток 1 Ампер.

Так как задача осесимметричная для моделирования в FEMM достаточно задать геометрию фрагмента сечения катушки вдоль ее оси.

Ось r направлена по радиусу соленоида от оси катушки  $(r = 0)$  горизонтально вправо, в указанном сечении ток течет от наблюдателя.

![](_page_42_Figure_3.jpeg)

Рисунок - Катушка с воздушным сердечником

2. Рассчитать емкость метрового конденсатора квадратного сечения с помощью программной среды Agros2D, сторона внешней обкладки которого равна 4 см, а внутренней – 2 см (смотри рисунок ниже). Для расчетов вследствие симметрии достаточно смоделировать только ¼ конденсатора, а потом полученные аддитивные величины умножить на 4. Диэлектрик между пластинами – воздух. (6 баллов)

![](_page_42_Figure_6.jpeg)

Рисунок - Конденсатор квадратного поперечного сечения

Полностью оценочные материалы и оценочные средства для проведения промежуточной аттестации обучающихся представлены в УММ по дисциплине.

#### **7.4 Методические материалы, определяющие процедуры оценивания знаний, умений, навыков и (или) опыта деятельности, характеризующих этапы формирования компетенций**

Процедуры оценивания знаний, умений, навыков и (или) опыта деятельности, характеризующих этапы формирования компетенций, регулируются следующими нормативными актами университета:

 положение П 02.016–2018 О балльно-рейтинговой системе оценивания результатов обучения по дисциплинам (модулям) и практикам при освоении обучающимися образовательных программ;

 методические указания, используемые в образовательном процессе, указанные в списке литературы.

Для *текущего контроля успеваемости* по дисциплине в рамках действующей в университете балльно-рейтинговой системы применяется следующий порядок начисления баллов:

![](_page_43_Picture_341.jpeg)

![](_page_43_Picture_342.jpeg)

![](_page_44_Picture_420.jpeg)

![](_page_45_Picture_383.jpeg)

![](_page_46_Picture_291.jpeg)

*Для промежуточной аттестации обучающихся*, проводимой в виде тестирования, используется следующая методика оценивания знаний, умений, навыков и (или) опыта деятельности. В каждом варианте КИМ –16 заданий (15 вопросов и одна задача).

Каждый верный ответ оценивается следующим образом:

задание в закрытой форме –2балла,

 $\overline{a}$ 

- задание в открытой форме 2 балла,
- задание на установление правильной последовательности 2 балла,
- задание на установление соответствия 2 балла,
- решение компетентностно-ориентированной задачи 6 баллов.

Максимальное количество баллов за тестирование –36 баллов.

## **8 Перечень основной и дополнительной учебной литературы, необходимой для освоения дисциплины**

#### **8.1 Основнaя учебная литерaтурa**

1. Клунникова, Ю. В. Метод конечных элементов для моделирования устройств и систем : учебное пособие / Ю. В. Клунникова, С. П. Малюков, М. В. Аникеев. - Ростов-на-Дону ; Таганрог : Южный федеральный университет, 2019. - 86 с. - URL: https://biblioclub.ru/index.php?page=book&id=577777 (дата обращения 19.09.2023) . - Режим доступа : по подписке. - Текст : электронный.

2. Маковкин, Г. А. Применение МКЭ к решению задач механики деформируемого твердого тела : учебное пособие / Г. А. Маковкин, С. Ю. Лихачева. – Нижний Новгород: Нижегородский государственный архитектурно-строительный университет (ННГАСУ), 2012. – Ч. 1. – 72 с. <https://biblioclub.ru/index.php?page=book&id=427425> (дата обращения 19.09.2023) . - Режим доступа : по подписке. - Текст : электронный.

#### **8.2 Дополнительная учебная литература**

3. Формалев, В. Ф. Численные методы : учебник / В. Ф. Формалев, Д. Ревизников. - Москва : Физматлит, 2006. - 399 с. - URL: http://biblioclub.ru/index.php?page=book&id=69333 (дата обращения 19.09.2023) . - Режим доступа : по подписке. - Текст : электронный.

4. Деклу, Ж. Метод конечных элементов / Ж. Деклу ; под ред. Н. Н. Яненко ; пер. с фр. Б. И. Квасова. – Москва : Мир, 1976. – 95 с. – URL: <https://biblioclub.ru/index.php?page=book&id=456946> (дата обращения 19.09.2023). – Режим доступа : по подписке. – Текст : электронный.

5. Колокольникова, А. И. Word 2019 : теория и практика : учебное пособие : в 2 частях / А. И. Колокольникова. – Москва ; Берлин : Директ-Медиа, 2020. – Часть 1. – 296 с. –URL: <https://biblioclub.ru/index.php?page=book&id=595446> (дата обращения 19.09.2023). – Режим доступа : по подписке. – Текст : электронный.

#### **8.3 Перечень методических указаний**

1. Моделирование в материаловедении (1 часть) : методические указания к выполнению лабораторных работ для студентов направления подготовки 28.03.01 «Нанотехнологии и микросистемная техника» / Юго-Зап. гос. ун-т ; сост.: А. В. Кузько [и др.]. - Курск : ЮЗГУ, 2022. - 67 с. - Загл. с титул. экрана. - Текст : электронный.

2. Моделирование в материаловедении (2 часть) : методические указания к выполнению лабораторных работ для студентов направления подготовки 28.03.01 «Нанотехнологии и микросистемная техника» / Юго-Зап. гос. ун-т ; сост.: А. В. Кузько [и др.]. - Курск : ЮЗГУ, 2022. - 69 с. - Загл. с титул. экрана. - Текст : электронный.

3. Моделирование в материаловедении : методические указания к выполнению практических работ для студентов направления подготовки 28.03.01 «Нанотехнологии и микросистемная техника» / Юго-Зап. гос. ун-т ; сост.: А. В. Кузько [и др.]. - Курск : ЮЗГУ, 2022. - 37 с. - Загл. с титул. экрана. - Текст : электронный.

4. Моделирование в материаловедении : методические рекомендации для самостоятельной работы студентов направления подготовки 28.03.01 «Нанотехнологии и микросистемная техника» / Юго-Зап. гос. ун-т ; сост.: А. В. Кузько [и др.]. - Курск : ЮЗГУ, 2022. - 13 с. - Загл. с титул. экрана. - Текст : электронный.

#### **8.4 Другие учебно-методические материалы**

Отрaслевые нaучно-технические журнaлы в библиотеке университета: Физика металлов и металловедение

#### **9 Перечень ресурсов информационно-телекоммуникационной сети «Интернет», необходимых для освоения дисциплины**

1. <https://replit.com/languages/python3> – онлайн-компилятор и интерпретатор Python.

2.<https://www.python.org/> – официальный сайт Python (высокоуровневогоязыка программирования общего назначения с динамической строгой типизацией и автоматическим управлением памятью)

3.<https://thesaurus.rusnano.com/wiki/> – Словарь нанотехнологических и связанных с нанотехнологиями терминов.

4. [http://biblioclub.ru](http://biblioclub.ru/) - Электронно-библиотечная система «Университетская библиотека онлайн».

5.<https://phys.org/> - новости науки, исследований и технологий (press release on-line).

6. [http://www.consultant.ru](http://www.consultant.ru/) - Официальный сайт компании «Консультант Плюс».

7. [https://kompas.ru/–](https://kompas.ru/) КОМПАС-3D – это российская импортонезависимая система трехмерного проектирования, ставшая стандартом для тысяч предприятий и сотен тысяч профессиональных пользователей.

8.<https://apm.ru/apm-fem> –APM FEM – система прочностного анализа, предназначенная для работы в интерфейсе российской CAD-системы КОМПАС-3D

9. http://www.comsol.com/-Comsol Multiphysics

10. <https://www.libreoffice.org/discover/calc/> -Calc - это бесплатная программа для работы с электронными таблицами.

11.<https://www.femm.info/wiki/HomePage> - FEMM - это программный пакет на базе метода конечных элементов для решения двумерных плоских и осесимметричных задач магнитостатики и электростатики.

12.<http://www.agros2d.org/> – Agros2D – это программный пакет с открытым исходным кодом для численного решения (МКЭ) двумерных связанных задач (Multiphysics) в технических дисциплинах.

#### **10 Методические указания для обучающихся по освоению дисциплины**

Основными видами аудиторной работы студента при изучении дисциплины являются лекции, лабораторные и практические занятия.

На лекциях излагаются и разъясняются основные понятия и положения каждой новой темы; важные положения аргументируются и иллюстрируются примерами из практики; объясняется практическая значимость изучаемой темы; делаются выводы; даются рекомендации для самостоятельной работы по данной теме. На лекциях необходимо задавать преподавателю уточняющие вопросы с целью уяснения теоретических положений, разрешения спорных вопросов. В ходе лекции студент должен конспектировать учебный материал. Конспектирование лекций – сложный вид работы, предполагающий интенсивную умственную деятельность студента. Конспект является полезным тогда, когда записано самое существенное и сделано это лично студентом в режиме реального времени в течение лекции. Не следует стремиться записать лекцию дословно. Целесообразно вначале понять основную мысль, излагаемую лектором, а затем кратко записать ее. Желательно заранее оставлять в тетради пробелы, куда позднее, при самостоятельной работе с конспектом, можно внести дополнительные записи. Конспект лекции лучше подразделять на пункты, соблюдая красную строку. Этому в большой степени будут способствовать вопросы плана лекции, который преподаватель дает в начале лекционного занятия. Следует обращать внимание на акценты, выводы, которые делает лектор, отмечая наиболее важные моменты в лекционном материале.

Необходимым является глубокое освоение содержания лекции и свободное владение им, в том числе использованной в ней терминологией. Работу с конспектом лекции целесообразно проводить непосредственно после ее прослушивания, что способствует лучшему усвоению материала, позволяет своевременно выявить и устранить «пробелы» в знаниях. Работа с конспектом лекции предполагает перечитывание конспекта, внесение в него, по необходимости, уточнений, дополнений, разъяснений и изменений. Некоторые вопросы выносятся за рамки лекций. Изучение вопросов, выносимых за рамки лекционных занятий, предполагает самостоятельное изучение студентами дополнительной литературы, указанной в п.8.2.

Изучение наиболее важных тем или разделов дисциплины продолжается на лабораторных и практических занятиях, которые обеспечивают контроль подготовленности студента; закрепление учебного материала; приобретение опыта устных публичных выступлений, ведения дискуссии, в том числе аргументации и защиты выдвигаемых положений и тезисов.

Лабораторному и практическому занятию предшествует самостоятельная работа студента, связанная с освоением материала, полученного на лекциях, и материалов, изложенных в учебниках и учебных пособиях, а также литературе, рекомендованной преподавателем. Самостоятельная работа с учебниками, [учебными пособия](https://pandia.ru/text/category/uchebnie_posobiya/)[ми,](https://pandia.ru/text/category/uchebnie_posobiya/) научной, [справочной литературой,](https://pandia.ru/text/category/spravochnaya_literatura/) материалами периодических изданий и Интернета является наиболее эффективным методом получения дополнительных знаний, позволяет значительно активизировать процесс овладения информацией, способствует более глубокому усвоению изучаемого материала. При работе с источниками и литературой необходимо:

 сопоставлять, сравнивать, классифицировать, группировать, систематизировать информацию в соответствии с определенной учебной задачей;

обобщать полученную информацию, оценивать прочитанное;

 фиксировать основное содержание прочитанного текста; формулировать устно и письменно основную идею текста; составлять план, формулировать тезисы.

Самостоятельную работу следует начинать с первых занятий. От занятия к занятию нужно регулярно прочитывать конспект лекций, знакомиться с соответствующими разделами учебника, читать и конспектировать литературу по каждой теме дисциплины. Самостоятельная работа дает студентам возможность равномерно распределить нагрузку, способствует более глубокому и качественному освоению учебного материала. В случае необходимости студенты обращаются за консультацией к преподавателю. Обязательным элементом самостоятельной работы по дисциплине является самоконтроль. Одной из важных задач обучения студентов способам и приемам самообразования является формирование у них умения самостоятельно контролировать и адекватно оценивать результаты своей учебной деятельности и на этой основе управлять процессом овладения знаниями. Овладение умениями самоконтроля приучает студентов к планированию учебного труда, способствует углублению их внимания, памяти и выступает как важный фактор развития познавательных способностей. Самоконтроль включает:

оперативный анализ глубины и прочности собственных знаний и умений;

критическую оценку результатов своей познавательной деятельности.

Самоконтроль учит ценить свое время, позволяет вовремя заметить и исправить свои ошибки. Формы самоконтроля могут быть следующими:

 устный пересказ текста лекции и сравнение его с содержанием конспекта лекции;

 составление плана, тезисов, формулировок ключевых положений текста по памяти;

 пересказ с опорой на иллюстрации, чертежи, схемы, таблицы, опорные положения.

Самоконтроль учебной деятельности позволяет студенту оценивать эффективность и рациональность применяемых методов и форм умственного труда, находить допускаемые недочеты и на этой основе проводить необходимую коррекцию своей познавательной деятельности.

При подготовке к промежуточной аттестации по дисциплине необходимо повторить основные теоретические положения каждой изученной темы и основные термины, самостоятельно решить несколько типовых компетентностноориентированных задач.

### **11 Перечень информационных технологий, используемых при осуществлении образовательного процесса по дисциплине, включая перечень программного обеспечения и информационных справочных систем**

*Информационные технологии:*

1. Электронная информационно-образовательная среда ЮЗГУ. Учебные курсы ЮЗГУ [https://do.swsu.ru/;](https://do.swsu.ru/)

2. Электронная информационно-образовательная среда ЮЗГУ (версия 2.0). Информационный портал ЮЗГУ.

*Программное обеспечение:*

Антивирус Kaspersky

LibreOffice – офисный пакет (свободное программное обеспечение)

Libreoffice Calc - это бесплатная программа для работы с электронными таблицами.

ANSYS – универсальная программная система конечно-элементного (МКЭ) анализа (коммерческое ПО)

Comsol Multiphysics – программный комплекс для инженерного анализа методом конечных-элементов.

FEMM – это программный пакет на базе метода конечных элементов для решения двумерных плоских и осесимметричных задач магнитостатики и электростатики.

Agros2D – это программный пакет с открытым исходным кодом для численного решения (МКЭ) двумерных связанных задач (Multiphysics) в технических дисциплинах.

Autodesk Inventor – система трёхмерного твердотельного и поверхностного параметрического проектирования (САПР) компании Autodesk, предназначенная для создания цифровых прототипов промышленных изделий

Python – высокоуровневый язык программирования общего назначения с динамической типизацией и автоматическим управлением памятью

*Информационные справочные системы:*

1. Научная электронная библиотека eLibrary.ru [https://elibrary.ru](https://elibrary.ru/) : режим доступа: по подписке

2. Электронно-библиотечная система «Университетская библиотека on-line» [https://lib.swsu.ru/resursy/elektronno-bibliotechnye-sistemy/368-universitetskaya](https://lib.swsu.ru/resursy/elektronno-bibliotechnye-sistemy/368-universitetskaya-biblioteka-onlajn.html)[biblioteka-onlajn.html](https://lib.swsu.ru/resursy/elektronno-bibliotechnye-sistemy/368-universitetskaya-biblioteka-onlajn.html) режим доступа: по подписке

3. Электронно-библиотечная система IPRsmart<https://www.iprbookshop.ru/> режим доступа: по подписке

4. Ресурсы международного научного издательства Springer Nature: <https://rd.springer.com/> режим доступа: по подписке

5. Национальная электронная библиотека (НЭБ)<https://rusneb.ru/> режим доступа: по подписке

6. База данных «Orbit»<https://www.questel.com/> режим доступа: по подписке

## **12 Описание материально-технической базы, необходимой для осуществления образовательного процесса по дисциплине**

Учебная аудитория для проведения занятий лекционного типа и компьютерный класс, оснащенные учебной мебелью: столы, стулья для обучающихся; стол,

стул для преподавателя; доска. ОС5121 Проектор мультимедийный с экраном inFocus in2102 с экраном Braun Photo Technik Standart 155x155 см (в комплекте с кабелем VGA 5м и переходником). Мобильный ПК ACER"Aspire 5720-102G16Mi (32032). Персональные компьютеры ПК S1155 Intel i3 (IntelRH67/i3-2130 3/40GHz/DDR III-4Gb/HDD SATA III 320Gb/DVD+R/RW/450Bt/клавиатура, мышь/23"LCD Samsung B2330(ZKFV)), год выпуска 2011, 15 шт.

#### **13 Особенности реализации дисциплины для инвалидов и лиц с ограниченными возможностями здоровья**

При обучении лиц с ограниченными возможностями здоровья учитываются их индивидуальные психофизические особенности. Обучение инвалидов осуществляется также в соответствии с индивидуальной программой реабилитации инвалида (при наличии).

*Для лиц с нарушением слуха* возможно предоставление учебной информации в визуальной форме (краткий конспект лекций; тексты заданий, напечатанные увеличенным шрифтом), на аудиторных занятиях допускается присутствие ассистента, а также сурдопереводчиков и тифлосурдопереводчиков. Текущий контроль успеваемости осуществляется в письменной форме: обучающийся письменно отвечает на вопросы, письменно выполняет практические задания. Доклад (реферат) также может быть представлен в письменной форме, при этом требования к содержанию остаются теми же, а требования к качеству изложения материала (понятность, качество речи, взаимодействие с аудиторией и т. д.) заменяются на соответствующие требования, предъявляемые к письменным работам (качество оформления текста и списка литературы, грамотность, наличие иллюстрационных материалов и т.д.). Промежуточная аттестация для лиц с нарушениями слуха проводится в письменной форме, при этом используются общие критерии оценивания. При необходимости время подготовки к ответу может быть увеличено.

*Для лиц с нарушением зрения* допускается аудиальное предоставление информации, а также использование на аудиторных занятиях звукозаписывающих устройств (диктофонов и т.д.). Допускается присутствие на занятиях ассистента (помощника), оказывающего обучающимся необходимую техническую помощь. Текущий контроль успеваемости осуществляется в устной форме. При проведении промежуточной аттестации для лиц с нарушением зрения тестирование может быть заменено на устное собеседование по вопросам.

*Для лиц с ограниченными возможностями здоровья, имеющих нарушения опорно-двигательного аппарата,* на аудиторных занятиях, а также при проведении процедур текущего контроля успеваемости и промежуточной аттестации могут быть предоставлены необходимые технические средства (персональный компьютер, ноутбук или другой гаджет); допускается присутствие ассистента (ассистентов), оказывающего обучающимся необходимую техническую помощь (занять рабочее место, передвигаться по аудитории, прочитать задание, оформить ответ, общаться с преподавателем).

## 14 Лист дополнений и изменений, внесенных в рабочую программу дисциплины

![](_page_53_Picture_9.jpeg)